# Modellieren und Lösen eines Gemischt-Ganzzahligen linearen Programms für die Erstellung eines kostenminimalen Luftverkehrsnetzes

Airline Network Design and Hub Location Problem Bachelor-Thesis von Tim Weisgerber aus Gelnhausen September 2010

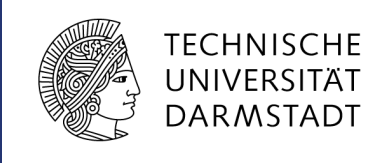

Fachbereich Mathematik Fachgebiet Optimierung

Modellieren und Lösen eines Gemischt-Ganzzahligen linearen Programms für die Erstellung eines kostenminimalen Luftverkehrsnetzes Airline Network Design and Hub Location Problem

Vorgelegte Bachelor-Thesis von Tim Weisgerber aus Gelnhausen

1. Gutachten: ...

2. Gutachten: ...

Tag der Einreichung:

Bitte zitieren Sie dieses Dokument als: URN: urn:nbn:de:tuda-tuprints-12345 URL: http://tuprints.ulb.tu-darmstadt.de/1234

Dieses Dokument wird bereitgestellt von tuprints, E-Publishing-Service der TU Darmstadt http://tuprints.ulb.tu-darmstadt.de tuprints@ulb.tu-darmstadt.de

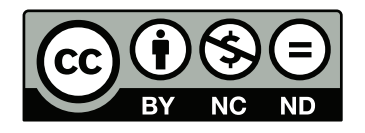

Die Veröffentlichung steht unter folgender Creative Commons Lizenz: Namensnennung – Keine kommerzielle Nutzung – Keine Bearbeitung 2.0 Deutschland http://creativecommons.org/licenses/by-nc-nd/2.0/de/

# Erklärung zur Bachelor-Thesis

Hiermit versichere ich, die vorliegende Bachelor-Thesis ohne Hilfe Dritter nur mit den angegebenen Quellen und Hilfsmitteln angefertigt zu haben. Alle Stellen, die aus Quellen entnommen wurden, sind als solche kenntlich gemacht. Diese Arbeit hat in gleicher oder ähnlicher Form noch keiner Prüfungsbehörde vorgelegen.

Darmstadt, den 23. September 2010

(T. Weisgerber)

# Vorwort

Basierend auf der Wissenschaftlichen Arbeit "Airline Network Design and Hub Locations Problems" von Patrick Jaillet, Gao Song und Gang Yu, richtet sich diese Bachelorarbeit an die Leserinnen und Leser, die über ein Grundwissen in linearer Optimierung verfügen und darüber hinaus Interesse haben, reale Probleme mathematisch zu modelieren und zu lösen. In dieser Arbeit werden verschiedene Gemischt-Ganzzahlige Modelle aufgestellt und die dazugehörigen Lösungsheuristiken vorgestellt.

Mit Hilfe dieser Arbeit ist es möglich für eine Fluggesellschaft ein optimales Flugverkehrsnetz zu erstellen (was das genau ist sehen wir später) und zu untersuchen, ob auf Grund der Optimalität des resultierenden Flugverkehrsnetz ein sogenanntes Hub-and-Spoke Netzwerk entsteht. Im nächsten Abschnitt werden Hintergrundinformationen für Hub-and-Spoke Netzwerke bereitgestellt, welche nicht essentiel wichtig sind für den weiteren Verlauf dieser Arbeit. Dennoch soll aufgezeigt werden welche Bedeutung Hub-and-Spoke Netzwerke heutzutage für Fluggesellschaften haben und somit die Wichtigkeit dieser Arbeit unterstrichen werden.

# Inhaltsverzeichnis

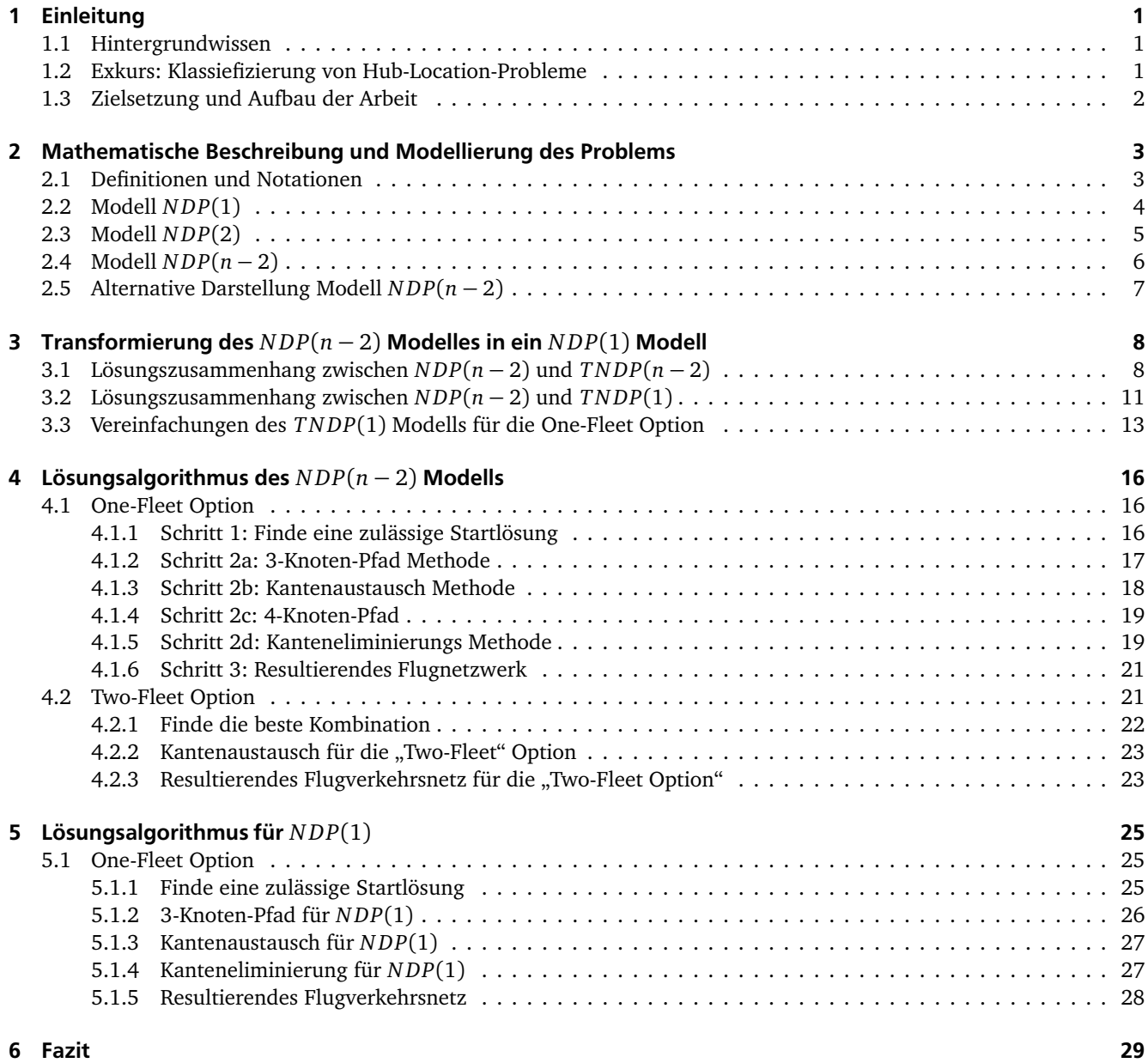

# 1 Einleitung

# 1.1 Hintergrundwissen

Im Jahre 1978, mit dem Erlass des Air Cargo Deregulation Act, begann die Deregulierungsphase in den USA. Der Begriff der Deregulierung etablierte sich infolge des verstärkten Abbau staatlicher Regelierungsmaßnahmen im zivilen Luftverkehr. Im Bereich des Eisenbahnverkehrs und des LKW-Transports fand auch kurze Zeit später ein fast vollständiger Abbau der Regulierungen statt (Vgl. [5]).

Der Air Cargo Deregulation Act bewirkte eine vollkommene Reorganisation der Flugnetze US-amerikanischer Airlines. Im Zuge dieser Umstruktuerierungen hat der Begriff **Hub and Spoke** (Nabe und Speiche) immmer mehr an Bedeutung gewonnen (Vgl. [5]).

Hub-and-Spoke Netzwerke sind radiale Verkehrsnetze, in denen Verbindungen (Spokes, Speichen) strahlen- oder sternförmig auf einen zentralen Punkt (Hub, Nabe) zulaufen. Städtepaare sind in einem Hub-and-Spoke Netzwerk nicht direkt, sondern (indirekt) über einen Hub miteinander verbunden.(Vgl. [5]).

Auf Grund fehlender Direktverbindungen zwischen den Städtepaaren wird jeweils das gesamte Passagieraufkommen einer Stadt, unabhängig von den unterschiedlichen Zielen der Einzelnen, gemeinsam zu dem Hub geflogen. Von dort werden die Passagiere mit demselben Ziel, die in der Regel aus unterschiedlichen Ursprungsorten eingetroffen sind, gemeinsam weiterbefördert (Vgl. [5]). Betrachte dazu Abbildung 1.

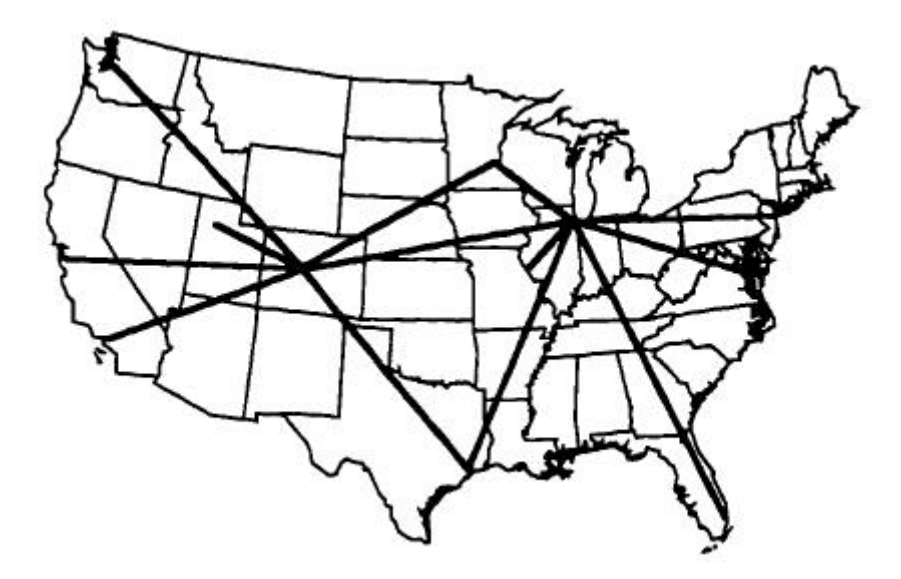

Abbildung 1: Hub-and-Spoke Netzwerk

Da Verkehrsströme auf den Speichen eines Hub-and-Spoke Netzes gebündelt werden, entsteht dort eine hohes Verkehrsaufkommen. Dies kann eine Fluggesellschaft dazu veranlassen, die Flugfrequezen zu erhöhen oder größerer Flugzeuge einzusetzen. Letzteres führt zum Auftreten von **Economies of Scale**.Durch den Einsatz von großer Flugzeuge werden im Luftverkehr steigende Skalenerträge hervorgerufen. Technisch bedingt verursachen Großraumfluzeuge bei gleichem Sitzladefaktor zumindest auf längeren Strecken geringere Betriebskosten pro Sitzemeile als kleinere Flugzeuge (Vgl. [5]). Sinkende Passagierzahlen und die daraus resultierenden Umsatzeinbußen, veranlassen Fluggesellschaften dazu, ihre Kosten in verschiedene Bereichen zu senken. Aus diesem Grund ist es notwendig ein optimales Luftverkehrsnetz zu erstellen, um die Transportkosten zu minimieren.

Bevor wir nun zur der Zielsetzung bzw. Aufbau dieser Bachelorarbeit kommen, werde ich zunächst einen kleinen Überblick über verschiedene Hub-Location-Probleme geben, um den genauen Unterschied zu dieser Arbeit aufzuzeigen.

# 1.2 Exkurs: Klassiefizierung von Hub-Location-Probleme

Seit Verbreitung von Hub-and-Spoke Netzwerken in den USA beschäftigen sich eine Vielzahl von Publikationen mit den ökonomischen Ursachen ihrer Effizienz. Doch erst Ende der achtziger Jahre hat die Planung und Gestaltung derartiger Netze mittels quantitativer Methoden an Bedeutung gewonnen. Im Rahmen der betrieblichen Standortplanung versucht man, durch Lösung sogenannter **Hub Location Problem** möglichst effiziente Netzlayouts zu ermitteln (Vgl. [5]).

Zu den verschiedenen Diskreten Hub Location Problemen gehören:

- 1. *p*-Hub Median Probleme
- 2. *p*-Hub Zentren Probleme
- 3. Hub Covering Proleme

# **p-Hub Median Probleme**

Probleme dieser Klasse sind dadurch charakterisiert, dass unter Zielsetzung der Minimierung der Gesamtkosten eine vorgebene Anzahl (*p*) Hubs einzurichten sind. "*p*-Hub Median" bezeichnet die Teilmenge bestehend aus *p* Elementen der Menge potentieller Hubknoten, die auschlaggebend dafür sind, dass die Gesamtkosten minimal werden (Vgl. [5]).

# *p***-Hub Zentren Probleme**

Proleme dieser Klasse sind dadurch gekennzeichnet, dass analog zum "p-Hub Median Problem" die Anzahl *p* der einzurichtenden Hubs fest vorgegeben ist, allerdings unter der Zielsetzung der Minimierung der maximalen Kosten pro Route. Als *p*-Hub Zentrum wird jene *p*-elementige Teilmenge der Menge potentieller Hub-Standorte bezeichnet, für welche die maximalen Kosten der teuersten Route minimiert werden (Vgl. [5]).

# **Hub Covering Probleme**

Im Rahmen von Hub Covering Problemen soll eine Menge von Hub-Standorten bestimmt werden, so dass unter der Zielsetzung der Minimierung der Gesamtkosten alle Start-Ziel-Paare überdeckt sind. Eine Paar Start-/Zielknoten gilt als überdeckt, wenn ein Hub-Paar existiert, so dass die gesamten Transportkosten von der Quelle zum Ziel über dieses Hub-Paar einen vorgegebenen Wert nicht übersteigen (Vgl. [5]).

# 1.3 Zielsetzung und Aufbau der Arbeit

Im Gegensatz zu den in Abschnitt 1.2 vorgestellen Hub-Location Problemen, verfolgen wir in dieser Arbeit einen unterschiedlichen Ansatz zur Erstellung eines Flugnetzwerkes. Dabei werden wir keine feste Anzahl an Hubs vorgeben und es besteht die Möglichkeiten zwischen verschiedenen Flugzeugtypen (mit unterschiedlichen Kapazitäten) zu wählen. Ein weiterer wichtiger Unterschied ist, dass zwischen einem Start- und Zielflughafen verschiedene Pfade (wie genau ein Pfad definiert ist, werden wir in Kapitel 2 sehen) existieren, d.h. dass ein Teil der Nachfrage von dem Start direkt zum Ziel gelangt oder auch mehrere Zwischeninhalte eingelegt werden dürfen.

Das Ziel dieser Arbeit wird es nun sein unter Berücksichtigung der Nachfrage und der Kapazitäten auf den einzelnen Strecken, einen effizienten Einsatz des Fuhrparks (bestehend aus verschiedenen Flugzeugtypen) zu ermitteln und ein optimales Luftverkehrsnetz zu erstellen, um die Gesamttransportkosten zu minimieren.

In Kapitel 2 werden wir zunächst wichtige Notationen und Definitionen einführen, um das Problem mathematisch beschreiben bzw. modellieren zu können. Danach stellen wir verschiedene Modelle vor, in denen unterschiedliche Begrenzungen der maximalen Zwischenhalte gegeben sind. Kapitel 3 beschäftigt sich mit dem Zusammenhang zwischen dem *N DP*(*n* − 2)-Modell und *N DP*(1)-Modell, welche ausführlich in Kapitel 2 vorgestellt werden. Danach stellen wir in Kapitel 4 den Lösungsalgorithmus für *N DP*(*n* − 2) Modell vor, wobei wir zunächste verschiedene Heuristiken vorstellen, die das Lösen des Modells vereinfachen. Modifizieren wir dann diesen Algorithmus bzw. die Heuristiken, erhalten wir in Kapitel 5 einen Lösungsalgorithmus für das *N DP*(1) Modell. Diese Arbeit werden wir dann mit einem Fazit in Kapitel 6 abschließen.

# 2 Mathematische Beschreibung und Modellierung des Problems

In diesem Kapitel versuchen wir zunächst eine möglichst genau mathematische Beschreibung des realen Problems zu erstellen. Dabei befinden wir uns in der Perspektive einer fiktiven Fluggesellschaft, bei der wir annehmen, dass Sie einen festen Marktanteil besitzt. Desweiteren werden wir annehmen, dass die Nachfrage zwischen den einzelnen anfliegbaren Flughäfen gegeben und nicht abhängig von dem resultierenden Flugverkehrsnetz ist. Darüber hinaus besizt diese Fluggesellschaft eine bestimmte Anzahl an verschiedenen Flugzeugtypen, mit unterschiedlichen Kapazitäten.

Danach beschäftigen wir uns mit der Modellierung des Problems, d.h. unsere Aufgabe ist es eine geeignete Zielfunktion, sowie realitätsnahe Nebenbedingungen zu finden.

# 2.1 Definitionen und Notationen

Die folgenden Notationen und Definitionen werden durchgehend ihren Gebrauch in dieser Arbeit finden. Folgende Parameter und Entscheidungsvariablen dienen zur Modellierung der Modelle. **Parameter:**

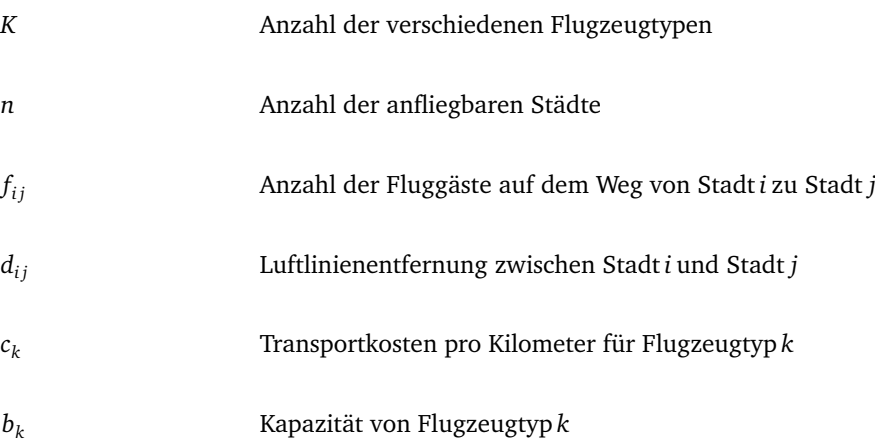

# **Entscheidungsvariablen:**

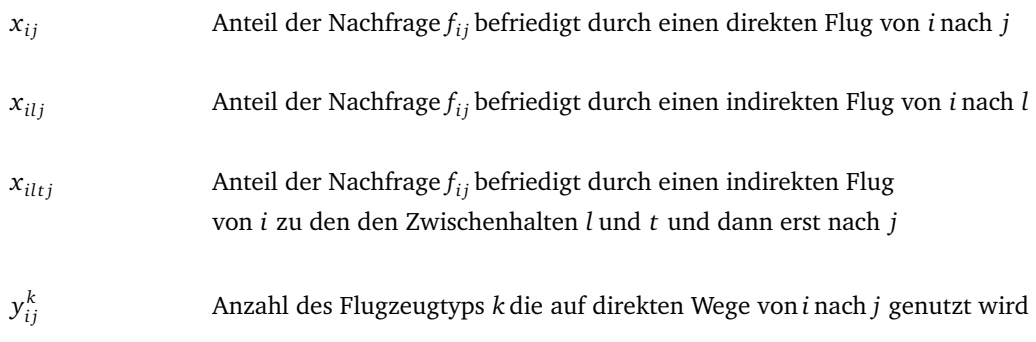

Nun haben wir alles zusammen, um das zuvor erwähnte Flugverkehrsnetz zu definieren:

**Definition 2.1.** *Unter einem Flugverkehrsnetz verstehen wir nun einen gerichteten Graphen G* = (*V*, *E*)*, mit Knotenmenge V und Kantenmenge E. Alle n Städte werden dabei jeweils als Knoten dargestellt. Existiert eine Strecke zwischen Stadt i und Stadt j, dann wird sie durch die Kante* (*i*, *j*) *repräsentiert und es gilt* (*i*, *j*) ∈ *E. Alle Kanten* (*i*, *j*) ∈ *E werden mit dem Abstand*  $d_{ij}$  *bewertet.* 

**Definition 2.2.** *Die Start-Ziel Nachfrage Matrix, im folgenden OD-Matrix genannt, enthält die Einträge, der oben definierten Nachfrage. Mit der Annahme, dass f i j* = *f ji und dass die Nachfrage von Stadt i zu Stadt i gleich null ist, erhalten wir eine symmetrische Matrix mit Nullen auf der Diagonalen.*

Bevor wir nun zu den Vorstellung der verschiedenen Modelle kommen, benötigen wir noch die Definitionen der verschiedenen Flugroutenpolitiken.

# **Klassifizierung der Flugroutenpolitik:**

**Definition 2.3.** *Die "one-stop"-Politik einer Fluggesellschaft beinhaltet zwei angebotene Leistungen auf jeder Route zwischen zwei Städten.*

- *1. "non-stop-flight", d.h. es findet ein Direktflug statt*
- *2. "one-stop of connecting flight", d.h. Zwischenhalt in einer Stadt*

**Definition 2.4.** *Die "two-stop"-Politik beinhalt die "one-stop"-Politik und ergänzend dazu wird ein "two-stop of connecting flight" angeboten, d.h. zwei Zwischenhalte sind erlaubt.*

**Definition 2.5.** *Die "all-stop"-Politik dagegen erlaubt es, so viele Zwischenhalte wie nötig zu machen. Dabei muss angenommen werden, dass sich die Fluggesellschaft in einer Monopolstellung befindet.*

# **Klassifizierung der Modelle:**

**Definition 2.6.** *Alle in den folgenden Abschnitten vorgestellten Modelle erhalten die Abkürzung NDP(n). NDP steht hierbei für Netzwerk Design Problem und der Index n für die maximale Anzahl an erlaubten Zwischenhalten.*

In dieser Arbeit werden wir die Modelle so gestalten, dass die Anzahl der Flugzeugtypen Allgemein gehalten werden. Dennoch werden wir später in Abschnitt 4 Heuristiken vorstellen, die die folgenden zwei Fälle beinhalten:

**Definition 2.7.** *Die "One-Fleet"-Option einer Fluggesellschaft beinhaltet das Angebot eines Flugzeugtypes. Analog dazu gilt für die "Two-Fleet"-Option, dass zwei verschiedene Flugzeugtypen angeboten werden.*

# **Ziel:**

Das Ziel ist nun, ein Flugverkehrsnetz zu erstellen und eine Routenpolitik festzulegen, so dass die Nachfrage befridiegt, die Kapazitäten nicht überschritten und die Gesamtkosten (Transportkosten) minimiert werden. Dieses Problem werden wir nun in den folgenden Abschnitten in den verschiedenen Modellen darstellen.

# 2.2 Modell *N DP*(1)

Dieses Modell beinhaltet die in Definition 2.1 definierte "one-stop"-Politik. Die Lösung dieses Modells gibt nicht nur eine Antwort auf die resultierende Struktur des Flugverkehrsnetzes, sondern erlaubt auch eine Aussage über eine optimale Flugroutenstrategie der Fluggesellschaft, d.h. für jedes Städtepaar *i* und *j* kann man eine Aussage über ein optimales Verhältnis von Direktflügen und Flügen mit Zwischenhalten treffen. Mit Hilfe der in Abschnit 2.1 eingeführten Variablen und Parametern ergibt sich nun folgendes Modell:

NDP(1) min 
$$
\sum_{i=1}^{n} \sum_{j=1}^{n} \sum_{k=1}^{K} d_{ij} c_k y_{ij}^k
$$

s.t.

$$
f_{ij} + \sum_{t=1, t \neq i,j}^{n} f_{it} x_{ijt} + f_{tj} x_{tij} - \sum_{t=1, t \neq i,j}^{n} f_{ij} x_{itj} \leq \sum_{k=1}^{K} b_k y_{ij}^k \quad \forall i, j = 1, ..., n; i \neq j
$$
 (2.21)

$$
\sum_{t=1, t \neq i,j} x_{itj} \le 1 \quad \forall \, i, j = 1, \dots, n; \, i \ne j \tag{2.22}
$$

$$
x_{itj} \ge 0 \quad \forall i, j, t = 1, ..., n; i \ne t \ne j
$$
 (2.23)

$$
y_{ij}^k \in \mathbb{Z}^+ \quad \forall i, j = 1, ..., n; i \neq j; k = 1, ..., K
$$
 (2.24)

#### **Genauere Betrachtung von Nebenbedingung (2.21):**

Der erste Summand des linken Terms in der Ungleichung beschreibt, wie zuvor definiert, die Nachfrage von Stadt *i* nach Stadt *j*. Dazu addieren wir die Nachfragen, in denen die Knoten *i* bzw. *j* zum Zwischenhalt benutzt werden. Desweiteren ziehen wir die anteiligen Nachfragen ab, in den die Kante (*i*, *j*) nicht benutzt wird. Somit erhalten wir die komplette Nachfrage auf der Kante (*i*, *j*). Die rechte Seite der Ungleichung garantiert uns, dass auf der Kante (*i*, *j*) die Kapazität nicht überschritten wird.

# **Genauere Betrachtung von Nebenbedingung (2.22):**

Diese Nebenbedingung garantiert uns, dass der Anteil der Nachfrage *f i j*, die auf direkten Wege von *i* nach *j* befriedigt wird, nicht negativ ist.

# **Genauere Betrachtung von Nebenbedingung (2.23) und (2.24):**

Durch Nebenbedingung (2.23) wird gewährleistet, dass der Anteil  $x_{it}$  die Nicht-Negativbedingung erfüllt. Nebenbedinung (2.24) legt offentsichtlich fest, dass die Anzahl der Flugzeuge nicht negativ und nur ganzzahlig sein dürfen.

In diesem vereinfachten Modell sind folgende wichtige Punkte nicht berücksichtigt:

- 1. Fixkosten, die bei der Anschaffung des Flugzeugs anfallen
- 2. Begrenzung der Anzahl an verfügbaren Flugzeugen pro Strecke
- 3. Größere Anzahl an Zwischenhalten zulassen
- 4. Der zeitliche Verlauf wird außer Acht gelassen, d.h. nach einer bestimmten Zeit muss die Flugcrew wieder zu ihrer Basis zurück

Die ersten zwei Punkte können wir leicht in unser Modell integrieren, indem wir folgende Modifizierungen treffen: zu (1.): Seien nun *F<sup>k</sup>* die Fixkosten des Flugzeugtyps *k* mit *k* = 1, ..., *K*. Dann erweitern wir unsere Zielfunktion um diese Fixkosten

$$
\Rightarrow \text{Neue Zielfunktion: } \min \sum_{i=1}^{n} \sum_{j=1}^{n} \sum_{k=1}^{K} (d_{ij} c_k y_{ij}^k + F_k y_{ij}^k)
$$

zu (2.): Hierbei sei *B<sup>k</sup>* die maximale verfügbare Anzahl von Flugzeugtyp *k* mit *k* = 1, ..., *K*. D.h. wir fügen eine neue Nebenbedingung hinzu:

$$
\Rightarrow \text{Neue Nebenbedingung: } \sum_{i=1}^{n} \sum_{j=1}^{n} y_{ij}^{k} \leq B_{k} \quad \forall k \in K
$$

zu (3.): Diese Erweiterung werden wir seperat in Abschnitt 2.3 und 2.4 erläutern.

zu (4.): Hierbei benötigen wir eine signifikante Modifizierung des ursprüngliches Problems. Stattdessen implizieren wir dies durch die Annahme der symmetrischen *OD*-Matrix. Im Allgemeinen wird diese Annahme auch von den meisten Fluggesellschaften verwendet, um ihr Flugnetzwerk bzw. Flugroutenpolitik zu erstellen.

Folglich gehen wir davon aus, dass das obige Modell unseren Vorstellungen genügt, um heraus zu finden, ob "economy of scale" zu einer Flugverkehrsnetzstruktur mit Hubs führt oder ob sich eine Alternative Struktur ergibt.

# 2.3 Modell *N DP*(2)

Die Formulierung dieses Problems, ist eine einfache Erweiterung des vorhergehenden Modells. Dazu benötigen wir noch die in Abschnitt 2.1 definierte Variable *xil t j*. Nun ergibt sich folgendes Modell:

NDP(2) min 
$$
\sum_{i=1}^{n} \sum_{j=1}^{n} \sum_{k=1}^{K} d_{ij} c_k y_{ij}^k
$$

$$
f_{ij} + \sum_{t=1, t \neq i,j}^{n} f_{it} x_{ijt} + f_{tj} x_{tij} - f_{ij} x_{itj}
$$
  

$$
\sum_{i,l=1, l \neq i}^{n} f_{lj} x_{ltij} + f_{it} x_{ijlt} + f_{lt} x_{lijt} - f_{ij} x_{itlj} \le \sum_{k=1}^{K} b_k y_{ij}^k \quad \forall i, j = 1, ..., n; i \neq j
$$
 (2.31)

$$
\sum_{t \neq i,j} x_{itj} + \sum_{l,t \neq i,j} x_{iltj} \le 1 \quad \forall i,j = 1,...,n; i \neq j
$$
\n(2.32)

$$
x_{itj} \ge 0 \quad \forall i, j, t = 1, ..., n; i \ne t \ne j \tag{2.33}
$$

$$
x_{itlj} \ge 0 \quad \forall i, j, t, l = 1, ..., n; i \ne j \ne l \ne t
$$
 (2.34)

$$
y_{ij}^k \in \mathbb{Z}^+ \quad \forall i, j = 1, ..., n; \ i \neq j; \ k = 1, ..., K \tag{2.35}
$$

# **Genauere Betrachtung von Nebenbedingung (2.31):**

 $l=\overline{1,l\neq i,j}$ 

+ X*n*  $t = \overline{1, l \neq i, j}$ 

Die ersten zwei Summanden beschreiben den Fall aus Abschnitt 2.1, d.h. die Nachfrage die auf direkten Wege bzw. über einen Zwischenhalt befriedigt wird. Dazu addieren wir noch die anteilige Nachfrage, in denen die Kante (*i*, *j*) in einem "two stop of connecting flight" benutzt wird und erhalten und somit die Gesamtnachfrage auf der Kante (*i*, *j*). Die rechte Seite der Ungleichung stellt wieder sicher, dass die Kapazität auf der Kante (*i*, *j*) nicht überschritten wird.

#### **Genauere Betrachtung von Nebenbedingung (2.32):**

Wie in Abschnitt 2.1 garantiert uns diese Nebenbedingung, dass der Anteil der Nachfrage  $f_{ij}$ , die auf direkten Wege von *i* nach *j* befriedigt wird, nicht negativ ist.

# 2.4 Modell  $NDP(n-2)$

Bevor wir im folgenden Abschnitt zur Vorstellung des *N DP*(*n* − 2) Modelles kommen, benötigen wir noch zwei weitere Definitionen.

**Definition 2.8.** *Ein Pfad in einem gerichteten Graphen G* = (*V*, *E*) *(wobei V die Knotenmenge und E die Kantenmenge ist) ist* eine Folge von Knoten  $(v_0, v_1, ..., v_k)$  aus V, so dass für alle  $i \in \{1, ..., k\}$  gilt, dass  $(v_{i-1}, v_i) \in E$  eine Kante ist. Ein Pfad heißt einfach, falls in der Folge (v $_0$ , v $_1,...,\nu_k)$  kein Knoten mehrfach auftritt.

Im folgenden Text gehen wir von einfachen Pfaden aus, verwenden aber nur den Begriff des Pfades.

**Definition 2.9.** Sei S<sub>ij</sub> die Menge aller Pfade von Knoten i zu Knoten j. Wenn ein Pfad P  $\in$  S<sub>ij</sub> ist, dann ist |P| definiert als *die Anzahl der besuchten Knoten durch den Pfad P.*

**Bemerkung 2.1.** Wir werden annehmen, dass wenn  $P \in S_{ij}$  gilt:  $|P| \ge 3$ , d.h. die Menge  $S_{ij}$  enthält keine Pfade mit nur *einer Kante.*

**Bemerkung 2.2.** *Wir werden folgenden Ausdruck verwenden: die Kante* (*i*, *j*) ∈ *P und P* ∈ *Sal, d.h. die Kante* (*i*, *j*) *befindet sich in dem Pfad P von a nach l.*

Nun haben wir alles zusammen, um das *N DP*(*n* − 2) Modell zu beschreiben:

$$
\min \sum_{i=1}^{n} \sum_{j=1}^{n} \sum_{k=1}^{K} d_{ij} c_k y_{ij}^k
$$

s.t.

$$
f_{ij}x_{ij} + \sum_{a=1}^{n} \sum_{l=1}^{n} \sum_{\forall p \in S_{al}: (i,j) \in P} f_{al}x_p \le \sum_{k=1}^{K} b_k y_{ij}^k \quad \forall i, j = 1, ..., n; i \ne j
$$
 (2.41)

$$
\sum_{\forall P \in S_{ij}} x_P + x_{ij} = 1 \quad \forall i, j = 1, ..., n; i \neq j
$$
 (2.42)

$$
x_p, x_{ij} \ge 0 \quad \forall i, j = 1, ..., n; i \ne j
$$
\n(2.43)

$$
y_{ij}^k \in \mathbb{Z}^+ \quad \forall i, j = 1, ..., n; \ i \neq j; \ k = 1, ..., K \tag{2.44}
$$

# **Genauere Betrachtung von Nebenbedingung (2.41):**

Der erste Summand der Ungleichung beschreibt die Nachfrage, die auf direkten Wege von *i* nach *j* befriedigt wird. Dazu addieren wir noch die anteilige Nachfrage, in denen die Kante (*i*, *j*) in einem Pfad P enthalten ist und erhalten somit die gesamte Nachfrage auf der Kante (*i*, *j*). Die rechte Seite der Ungleichung gewährleistet wiederum, dass auf der Kante (*i*, *j*) die Kapazität nicht überschritten wird.

#### **Genauere Betrachtung von Nebenbedingung (2.42):**

Hier summieren wir, wie in Abschnitt 2.1 alle Anteile auf, in denen *i* der Startknoten und *j* der Zielknoten ist und müssen wiederum die Eins erhalten. Somit garantieren wir, dass die gesamte Nachfrage befriedigt wird.

Enthält eine Pfad bis zu *n* Städte, benötigt man in diesem Modell eine große Anzahl an reellen Variablen. Wird nun jeder mögliche Pfad berücksichtigt, wächst die Anzahl der Variablen exponentiell mit der Anzahl der Städte *n*. Dies würde das Modell unlösbar machen.

Jedoch werden wir in Kapitel 3 zeigen, dass das Modell *N DP*(*n*−2) als ein transformiertes Modell von *N DP*(1) gelöst werden kann. Zunächst einmal werden wir eine alternative Darstellung des *N DP*(*n* − 2) Modells vorstellen.

# 2.5 Alternative Darstellung Modell *N DP*(*n* − 2)

Eine alternative Darstellung des *NDP*(*n* − 2) Modelles beinhaltet das sogenannte "Multicommodity Network Flow Model" (Vgl. [2] Dafür sei *D* die Menge aller Start-Ziel Paare und für jedes *d* ∈ *D* sei *O*(*d*) der Startknoten (auch Quelle), *D*(*d*) der Zielknoten (auch Senke) und  $f_d$  die Nachfrage. Sei  $z_{ij}^d$  der Teil des Flusses  $f_d$  der durch die Kante  $(i,j)$  geleitet wird. Somit kommen wir zu dem folgenden Modell:

$$
\min \sum_{i=1}^{n} \sum_{j=1}^{n} \sum_{k=1}^{K} d_{ij} c_k y_{ij}^k
$$

s.t

$$
\sum_{j=1, j\neq i}^{n} z_{ij}^{d} - \sum_{j\neq i} z_{ji}^{d} = \begin{cases} f_d, & \text{wenn } i = O(d) \\ -f_d, & \text{wenn } i = D(d) \\ 0, & \text{sonst} \end{cases} \quad \forall i = 1, ..., N \quad \forall d = 1, ..., |D|
$$
 (2.51)

$$
\sum_{d=1}^{|D|} z_{ij}^d \le \sum_{k \in K} b_k y_{ij}^k \quad \forall i, j = 1, ..., n; i \ne j
$$
\n(2.52)

$$
z_{ij}^d \ge 0 \quad \forall i, j = 1, \dots n; i \ne j; d = 1, \dots, |D| \tag{2.53}
$$

$$
y_{ij}^k \in \mathbb{Z}^+ \quad \forall \, i, j = 1, \dots, n; \, i \neq j; \, k = 1, \dots, K \tag{2.54}
$$

#### **Genauere Betrachtung von Nebenbedingung (2.51):**

Diese Nebenbedingung beschreibt die sogenannte Flusserhaltung, d.h. ist ein Knoten keine Quelle oder Senke einer Nachfrage, dann gilt: Der Flusswert der in den Knoten hinein geht, muss auch wieder aus dem Knoten hinaus gehen. Ist der Knoten dagegen eine Quelle oder Senke, dann muss gewährleistet werden, dass die gesamte Nachfrage befriedigt wird.

#### **Genauere Betrachtung von Nebenbedingung (2.52):**

Die linke Seite der Ungleichung summiert über alle Star-Ziel Paare *d* ∈ *D* die Anteile *z d i j* auf. Somit erhalten wir die gesamte Nachfrage, die durch die Kante (*i*, *j*) geleitet wird. Die rechte Seite garantiert wieder, dass auf der Kante (*i*, *j*) die Kapazität nicht überschritten wird.

**Bemerkung 2.3.** *Diese Kanten-Basierende Formulierung der alternativen Darstellung des N DP*(*n* − 2) *Modells liefert eine kompaktere Darstellung als das NDP(n-2) Modell. Die Anzahl der benötigten Variablen z d i j beträgt maximal* <sup>|</sup>*D*<sup>|</sup> *\* Anzahl an Kanten. Dennoch gibt dieses Modell keine explizite Aussage über die Routenpolitik der Fluggesellschaft, d.h. es liefert keine "x"-Lösungen.*

### 3 Transformierung des *N DP*(*n* − 2) Modelles in ein *N DP*(1) Modell

In diesem Kapitel werden wir nun eine Transformationsprozedur des *N DP*(*n*−2) Modells vorstellen, die uns das Lösen des Modells erleichtert. Zunächst einmal werden wir im folgenden Lemma eine Eigenschaft der Lösung des *N DP*(*n* − 2) Modells aufzeigen.

# 3.1 Lösungszusammenhang zwischen *N DP*(*n* − 2) und *T N DP*(*n* − 2)

**Lemma 3.1.** *Es existiert eine optimale Lösung des NDP(n-2) Modells, in welcher kein Paar von Knoten i und j die folgende Eigenschaft* besitzt: Es existiert kein Paar von Pfaden, so dass gilt:  $x_{P_1} > 0$  und  $x_{P_2} > 0$ , wobei  $P_1 \in S_{ij}$  und  $P_2 \in S_{al}$  :  $(i, j) \in P_2$ , a  $\neq i$  und  $l \neq j$ .

*Beweis.* Annahme: Wir haben eine optimale Lösung, in der zwei Pfade existieren, so dass  $x_{P_1} > 0$  und  $x_{P_2} > 0$ , wobei  $P_1 \in S_{ij}$  und *P*<sub>2</sub> ∈ *S*<sub>al</sub> : (*i*, *j*) ∈ *P*<sub>2</sub>, a ≠ *i* und *l* ≠ *j* gilt. Wir werden nun zeigen, dass alternative optimale Lösungen existieren, die eine der zwei folgenden Fälle abdecken:

Fall 1: Wenn ein Pfad  $P_1 \in S_{al}$ :  $(i, j) \in P_1$ ,  $a \neq i$  und  $l \neq j$  existiert, derart dass  $x_{P_1} > 0$ . Dann muss gelten:  $x_{P_1} = 0 \quad \forall P_1 \in S_{ij}$ 

Fall 2: Wenn ein Pfad  $P_1 \in S_{ij}$  existiert, derart dass  $x_{P_1} > 0$ . Dann muss gelten:  $x_{P_2} = 0 \quad \forall P_2 \in S_{al} : (i, j) \in P_2$ ,  $a \neq i$  und  $l \neq j$ 

Fall 1 behauptet, dass wenn eine andere Nachfrage wie  $f_{ij}$  die Kante  $(i,j)$  benutzt, die gesamte Nachfrage  $f_{ij}$  direkt von Knoten *i* zu Knoten *j* geleitet wird.

Fall 2 behauptet genau das Gegenteil des 1. Falles, d.h. wenn ein Anteil der Nachfrage *f i j* auf indirekten Wege von *i* nach *j* geleitet wird, kann nur die Nachfrage *f i j* die Kante (*i*, *j*) benutzen.

Wie bereits angenommen existiert in einer optimalen Lösung eine Kante (*i*, *j*) in der ein Paar von Pfaden existiert für die gilt: *Pi j* ∈ *Si j* und  $P_{ab}$  ∈  $S_{ab}$  :  $(i, j)$  ∈  $P_{ab}$ ,  $a ≠ i$  und  $b ≠ j$ , derart dass  $x_{P_{ij}} > 0$  und  $x_{P_{ab}} > 0$ .

O.B.d.A nehmen wir nun an, dass in dem Pfad *Pab* die Knoten *l* bzw. *m* adjazent sind zu den Knoten *i* bzw. *j*.

Der Pfad *Pab* kann nun wie folgt durch eine Folge von Knoten dargestellt werden:

$$
P_{al}
$$
,  $l$ ,  $i$ ,  $j$ ,  $m$ ,  $P_{mb}$  wobei  $P_{ab} \in S_{al}$  und  $P_{mb} \in S_{mb}$ 

Desweiteren nehmen wir an, dass in dem Pfad *Pi j* die Knoten *t* bzw. *k* adjazent sind zu *i* bzw. *j*. Somit erhalten wir folgende Darstellung des Pfades *Pi j*:

$$
i, t, P_{tk}, k, j \text{ mit } P_{tk} \in S_{tk}
$$

Die zwei Pfade *Pi j* und *Pab* werden in Abbildung 2 dargestellt, wobei die kurvige Linie einen Pfad mit mehr als zwei Knoten repräsentiert. Jede Gerade repräsentiert hierbei eine Kante.

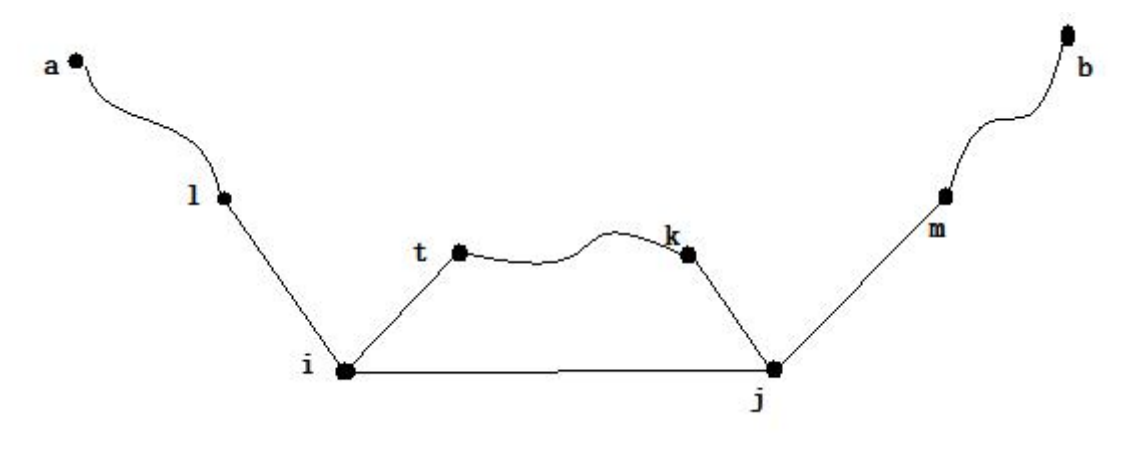

Abbildung 2: Gegebene Lösung für  $P_{ij}$  und  $P_{ab}$ 

Desweiteren nehmen wir an, dass für die Nachfrage auf den Pfaden gilt:

 $f_{ab}x_{P_{ab}}=\delta$ ,  $f_{ij}x_{P_{ij}}=\sigma$  und  $f_{ij}x_{ij}=\gamma$ , d.h. die Kante  $(i,j)$  wird mit  $\delta+\gamma$  Nachfrageeinheiten belastet.

Dann gibt es zwei Möglichkeiten zu beachten:

1.  $\delta$  >  $\sigma$ 

Aus dem Pfad  $P_{ab}$  bilden wir nun zwei neue Pfade  $P_{ab}^1$  und  $P_{ab}^2$  ab. Dabei hat  $P_{ab}^1$  die indentische Form wie  $P_{ab}$ .  $P_{ab}^2$  erweitern wir zu einer neuen Knotenfolge: *Pal*, *l*, *i*, *t*, *Pt k*, *k*, *j*, *m*, *Pmb*

Nun führen wir eine Umverteilung der Nachfrage durch, d.h. wir setzen  $f_{ab}x_{P_{ab}}^1=\delta-\sigma, f_{ab}x_{P_{ab}}^2=\sigma$  und lassen nun die Nachfrage  $f_{ij}x_{P_{ij}}=\sigma$  direkt über die Kante  $(i,j)$  laufen, d.h.  $x_{P_{ij}}=0.$  Weiterhin gilt, dass die Kante  $(i,j)$  insgesamt mit  $\gamma+\delta-\sigma+\sigma=\gamma+\delta$ Nachfageeinheiten belastet. Wir erhalten somit eine neue Lösunge der Form von Fall 1.

Da auf jedem Pfad die gesamten Nachfrageeinheiten identisch sind mit der vorgegebenen Lösung und alle Kapazitätsnebenbedingungen befriedigt sind, folgt dass die Lösung optimal sein muss.

# 2. *δ < σ*

Nun erweitern wir den Pfad *P<sub>ab</sub>* zu einem neuen Pfad *P<sub>ab</sub>* derart, dass er nicht mehr durch die Kante (*i*, *j*) geht, d.h. wir erhalten eine neue Knotenfolge:  $P_{al}, l, i, t, P_{tk}, k, j, m, P_{mb}$ 

Wir lassen nun die Nachfrageeinheit  $\delta$  nicht über die Kante  $(i,j)$  laufen und setzen  $f_{ab}x_{P^*_{ab}}=\delta.$  Desweiteren setzen wir  $f_{ij}x_{P_{ij}}=$ *σ* − *δ* und lassen den Rest (*δ*) über die Kante (*i*, *j*) laufen. Insgesamt ist nun die Kante mit *γ* + *δ* belastet. Wir erhalten nun wieder eine neue Lösung der Form von Fall 2.

Desweitern sind auf jedem Pfad die Gesamtnachfrageeinheiten identisch mit der vorhergehenden Lösung und alle Kapazitätsnebenbedingungen sind weiterhin befriedigt. Folglich muss diese Lösung optimal sein.

Wenden wir die obigen Prozeduren auf Kanten an, die nicht in der Form von Fall 1 oder Fall 2 sind, erhalten wir eine alternative optimale Lösung, die Lemma 3.1 nicht verletzt. □

Wie schon im Beweis angedeutet, liefert Lemma 3.1 folgende Eigenschaft der Lösung: Es existiert eine optimale Lösung, in der jede Kante (*i*, *j*) von einem anderen Fluss wie *f i j* nur dann benutzt wird, wenn der Fluss *f i j* vollständig und direkt von *i* nach *j* befördert wird.

**Bemerkung 3.1.** *Diese Eigenschaft gilt nur im Fall der "all-stop"-Politik, da dort keine Begrenzung der Pfadlänge existiert und somit ist es möglich jeden existierenden Pfad mit Hilfe von Erweiterungen zu einem alternativen Pfad zu machen.*

Ist dagegen die Pfadlänge begrenzt, verliert Lemma 3.1 seine Gültigkeit. Zum Beispiel kann in einer optimalen Lösung des *N DP*(1) Modells folgendes gelten:

$$
x_{itj} > 0 \text{ und } x_{lij} > 0 \text{ oder } x_{itj} > 0 \text{ und } x_{ijl} > 0
$$

D.h auf der Kante (*i*, *j*) fließen Einheiten von Anteilen der Nachfrage *f l j* oder *f il*, während Anteile der Nachfrage *f i j* indirekt von Knoten *i* über *t* nach *j* befördert werden. Dies nennen wir das sogenannte "swappping" Phänomen (Vgl. dazu [6]).

Im Folgenden beschreiben wir zu Erst die Anwendung einer Transformation auf das NDP(n-2) Modell. Dann wird in Lemma 3.2 die Lösungsäquivalenz beider Modelle vorgestellt.

## **Transformation des**  $NDP(n-2)$  **Modells:**

Wir betrachten die *K* verschiedenen Flugzeugtypen und wählen nun den Effizientesten aus. Dafür minimieren wir zum Beispiel *<sup>c</sup><sup>k</sup> bk* , d.h. wir wählen denjenigen Flugzeugtyp aus, mit den geringsten Kosten pro Passagier. Sei nun *k* <sup>∗</sup> der effizienteste Flugzeugtyp. Desweiteren betrachten wir die OD-Nachfragematrix. Dann wählen wir *m* so groß, so dass *mb<sup>k</sup>* <sup>∗</sup> ≥ P*n i*=1  $\sum_{n=1}^{n}$ *j*=1  $f_{ij}$ .

Nun addieren wir *mb<sup>k</sup>* <sup>∗</sup> Nachfrageeinheiten zu jeder Nachfrage *f i j*. Somit erhalten wir eine neue OD-Matrix mit den Einträgen:  $\bar{f}_{ij} = mb_{k^*} + f_{ij}.$ 

Da wir die Nachfrage um *mb<sup>k</sup>* <sup>∗</sup> Einheiten erhöht haben, fügen wir nun eine neue Nebenbindung hinzu:

$$
y_{ij}^{k^*} \ge m \quad \forall i, j = 1, ..., n; i \ne j
$$

Dann erhalten wir das transformierte Modell von NDP(n-2):

TNDP(n-2) min 
$$
\sum_{i=1}^{n} \sum_{j=1}^{n} \left( \sum_{k=1}^{K} d_{ij} c_k y_{ij}^k - d_{ij} c_{k^*} m \right)
$$

$$
f_{ij}x_{ij} + \sum_{a=1}^{n} \sum_{l=1 \ \forall P \in S_{al}: (i,j) \in P} f_{al}x_{P} \le \sum_{k=1}^{K} b_{k}y_{ij}^{k} \quad \forall i, j = 1, ..., n; i \ne j
$$

$$
\sum_{\forall P \in S_{ij}} x_{P} + x_{ij} = 1 \quad \forall i, j = 1, ..., n; i \ne j
$$

$$
y_{ij}^{k^{*}} \ge m \quad \forall i, j = 1, ..., n; i \ne j
$$

$$
x_{P}, x_{ij} \ge 0 \quad \forall i, j = 1, ..., n; i \ne j
$$

$$
y_{ij}^{k} \in \mathbb{Z}^{+} \quad \forall i, j = 1, ..., n; i \ne j; k = 1, ..., K
$$

 ${\bf Lemma~3.2.}$  *Sei*  ${\bar y}_{ij}^k$  *die optimale Lösung von TNDP(n-2), dann ist* 

$$
\hat{y}_{ij}^k = \begin{cases} \bar{y}_{ij}^k & \text{wenn } k \neq k^*\\ \bar{y}_{ij}^{k^*} - m & \text{wenn } k = k^* \end{cases}
$$

*eine optimale Lösung von NDP(n-2).*

*Beweis.* Sei  $\hat{y}_{ij}^k$  die Lösung von *NDP*(*n−*2) und ZW(NDP(n−2)) der Zielfunktionswert einer optimalen Lösung von *NDP*(*n−*2) und ZW(TNDP(n-2)) der optimale Zielfunktionswert zu *T N DP*(*n* − 2).

1) Verändern wir nun die Lösung von *N DP*(*n* − 2) zu

$$
\bar{y}_{ij}^k = \begin{cases}\n\hat{y}_{ij}^k & \text{wenn } k \neq k^* \\
\hat{y}_{ij}^{k^*} + m & \text{wenn } k = k^*\n\end{cases}
$$

 $w$ erden  $mb_{k^*}$  Einheiten gleichmäßig auf jeder Kante verteilt. Offensichtlich ist  $\bar{y}_{ij}^k$  eine zulässige Lösung zu  $TNDP(n-2).$  Berechnen wir nun mit Hilfe von  $\bar{y}_{ij}^k$  den neuen Zielfunktioswert NZW(NDP(n-2)) erhalten wir:

$$
NZW(NDP(n-2)) = ZW(NDP(n-2)) + \sum_{i=1}^{n} \sum_{j=1}^{n} d_{ij}c_{k^*}m
$$

Offensichtlich gilt:

$$
\text{NZW}(\text{NDP}(n-2)) = \text{ZW}(\text{NDP}(n-2)) + \sum_{i=1}^{n} \sum_{j=1}^{n} d_{ij} c_{k^*} m \geq \text{ZW}(\text{NDP}(n-2))
$$

Desweiteren gilt:

$$
ZW(\text{NDP}(n-2)) = ZW(\text{TNDP}(n-2)) + \sum_{i=1}^{n} \sum_{j=1}^{n} d_{ij} c_{k^*} m
$$

$$
\Rightarrow ZW(\text{NDP}(n-2)) \ge ZW(\text{TNDP}(n-2))
$$

2) Betrachtet man die Lösung des *T N DP*(*n* − 2) Modells und die Nebenbedingung (20), dann müssen mindestens *m* Flugzeuge des Types *k* <sup>∗</sup> direkten zwischen jedem Knotenpaar (*i*, *<sup>j</sup>*) fliegen. Daher muss eine optimale Lösung *mb<sup>k</sup>* <sup>∗</sup> Nachfrageeinheiten enhalten, die direkt von *i* nach *j* geleitet werden. Nach Lemma 3.1 werden die eingefügten *mb<sup>k</sup>* <sup>∗</sup> Einheiten zwischen jedem Knotenpaar direkt befördert. Subtrahieren wir nun *m* Flugzeuge des Types *k* <sup>∗</sup> und *mb<sup>k</sup>* <sup>∗</sup> Einheiten entlang jeder Kante (*i*, *j*), können wir die Nebenbedinung (20) löschen. Folglich muss

$$
\hat{y}_{ij}^k = \begin{cases} \bar{y}_{ij}^k & \text{wenn } k \neq k^*\\ \bar{y}_{ij}^{k^*} - m & \text{wenn } k = k^* \end{cases}
$$

eine zulässige Lösung für das Modell *N DP*(*n* − 2) sein. Mit der identischen Vorgehnsweise wie in 1) gilt nun:

$$
ZW(NDP(n-2)) \le ZW(TNDP(n-2))
$$

Mit 1) und 2) folgt nun:

 $ZW(NDP(n-2)) = ZW(TNDP(n-2))$ 

 $\Rightarrow$   $\hat{y}_{ij}^k$  ist eine optimale Lösung für NDP(n-2)

 $\Box$ 

**Bemerkung 3.2.** *Wie schon zuvor erwähnt gilt Lemma 3.1 nicht für den Fall, in dem die Pfadlänge begrenzt wird. Somit kann nicht garantiert werden, dass die Nachfrageeinheiten mb<sup>k</sup>* <sup>∗</sup> *direkt befördert werden. Folglich ist die Transformation nur im Falle der "all-stop"- Politik gültig.*

Für eine gültige Transformation ist es somit notwending, dass die hinzugefügten Nachfrageeinheiten *mb<sup>k</sup>* <sup>∗</sup> zwischen jedem Knotenpaar direkt befördert werden. Aus diesen Grund kann keine Lösungsäquivalenz des *T N DP*(*n*−2) Modells und des *N DP*(1) Modells festgestellt werden.

Jedoch werden wir nun gleich zeigen, dass ein Zusammenhang zwischen den Lösungen eines transformierten Modells von *N DP*(1), im folgenden *T N DP*(1) genannt, und des *T N DP*(*n* − 2) Modells existiert. Mit Lemma 3.2 ist es nun möglich eine optimale Lösung des *N DP*(*n*−2) zu finden, in dem das Modell *T N DP*(1) gelöst wird. Dabei ist die Anzahl der verwendenten Variablen des *T N DP*(1) Modells signifikant kleiner und somit leichter zu lösen als das *N DP*(*n* − 2) Modell.

# 3.2 Lösungszusammenhang zwischen *N DP*(*n* − 2) und *T N DP*(1)

Bevor wir nun zu einem Theorem kommen, das den Zusammenhang zwischen *T N DP*(1) und *N DP*(*n* − 2) beschreibt, werden wir das transformierte Modell von *N DP*(1) vorstellen:

TNDP(1) min 
$$
\sum_{i=1}^{n} \sum_{j=1}^{n} \sum_{k=1}^{K} d_{ij} c_k y_{ij}^k
$$

s.t.

$$
\bar{f}_{ij} + \sum_{t=1, t \neq i,j}^{n} \bar{f}_{it} x_{ijt} + \bar{f}_{tj} x_{tij} - \sum_{t=1, t \neq i,j}^{n} \bar{f}_{ij} x_{itj} \leq \sum_{k=1}^{K} b_k y_{ij}^k \quad \forall i, j = 1, ..., n; i \neq j
$$
\n(3.6)

$$
\sum_{t=1, t \neq i,j} x_{itj} \le 1 \quad \forall \, i, j = 1, \dots, n; \, i \ne j \tag{3.7}
$$

$$
y_{ij}^{k^*} \ge m \quad \forall \, i, j = 1, ..., n; \, i \ne j \tag{3.8}
$$

$$
x_{itj} \ge 0 \quad \forall \, i, j, t = 1, ..., n; \, i \ne t \ne j \tag{3.9}
$$

$$
y_{ij}^k \in \mathbb{Z}^+ \quad \forall \, i, j = 1, ..., n; \, i \neq j; \, k = 1, ..., K \tag{3.10}
$$

**Theorem 3.1.** *Sei* ¯*y k i j eine optimale Lösung von TNDP(1). Dann ist*

$$
\hat{y}_{ij}^k = \begin{cases}\n\bar{y}_{ij}^k & \text{wenn } k \neq k^* \\
\bar{y}_{ij}^{k^*} - m & \text{wenn } k = k^*\n\end{cases}
$$

*eine optimal Lösung von NDP(n-2).*

*Beweis.* Mit Lemma 3.2 wissen wir, dass jede optimale Lösung von *T N DP*(*n* − 2) auch eine optimale Lösung von *N DP*(*n* − 2) ist. Somit genügt es nun zu zeigen, dass eine Lösungsäquivalenz zwischen den Modellen *T N DP*(1) und *T N DP*(*n* − 2) besteht.  $, \Leftarrow$ "

Zunächst einmal gehen wir von einer optimalen Lösung des *T N DP*(*n* − 2) aus und bezeichnen diese Lösungsmenge mit *X*¯. Diese Menge beinhaltet alle *x*̄ und *ȳ* Lösungen. Desweiteren betrachten wir die transformierte OD-Matrix mit den Einträgen  $\bar f_{ij}$  und die Nebenbedingung  $y_{ij}^{k^*} \ge m \quad \forall i, j = 1, ..., n; i \ne j$ .

Wir nehmen nun an, dass eine optimale Lösung des *T N DP*(*n*−2) Modells ein Pfad (mit Startknoten *i* und Zielknoten *j*) enthält, für den folgendes gilt:  $\left|P_{ij}\right| > \left|P_{ab}\right| \forall a, b = 1, ..., n; i \neq j \neq a \neq b$ , d.h. die optimale Lösung enthält den längsten Pfad  $P_{ij}$ , derart dass  $\bar{x}_{it_1 t_2...j} > 0.$ 

Nun werden wir die Nachfrageeinheiten neuverteilen und werden zeigen, dass eine alternative optimal Lösung existiert, in der nur maximal ein Zwischenhalt benötigt wird. Dabei unterscheiden wir zwei Fälle:

1. Fall  $|P_{ij}| \leq 3$ , d.h. der längste Pfad enthält eine Zwischenhalt, folglich ist die Lösung identisch zu der Lösung des *TNDP*(1) Modells.

2. Fall  $\left|P_{ij}\right|>3$ , d.h. der längste Pfad enthält minimal 2 Zwischenhalte. O.b.d.A werden wir nun annehmen, dass für den längsten Pfad gilt:  $\left|P_{ij}\right|=$  4. Der Pfad hat nun die Länge vier und kann leicht zu jeder beliebigen Länge erweitert werden. Desweiteren nehmen wir an, dass die Nebenbedingung (3.1) für jede Kante auf dem Pfad *Pi j* mit Gleichheit erfüllt ist. Weiterhin gilt: ¯*f i j x*¯*i t*<sup>1</sup> *<sup>t</sup>*<sup>2</sup> *<sup>t</sup>*<sup>3</sup> *<sup>j</sup>* = *a*, d.h. es fließen *a* Nachfrageeineheiten auf dem Pfad *Pi j* von Knoten *i* durch die Knoten *t*<sup>1</sup> , *t*<sup>2</sup> und *t*<sup>3</sup> zu Knoten *j*.

Abbildung 3 beschreibt die Lösung für den Pfad  $P_{ij}$ . Für die vereinfachte Darstellung wird nur der Fluss auf dem Pfad  $P_{ij}$ , sowie die hinzugefügten Einheiten *mb<sup>k</sup>* <sup>∗</sup> auf jeder Kante beschrieben.

Wir beginnen nun eine neue Lösung  $\hat{X}$  zu erstellen, in dem wir den Pfad eliminieren, derart dass gilt:  $\hat{x}_{it_1t_2t_3j} = 0$ . Ziehen wir nun auf jeder Kante des Pfades die *a* Einheiten ab und lassen nun diese Nachfrageeinheiten direkt von *i* nach *j* fließen erhalten wir nun eine unzulässige Lösung, weil wir hierbei die Kapazitätsnebenbedingung auf der Kante (*i*, *j*) verletzen (siehe Abbildung 4).

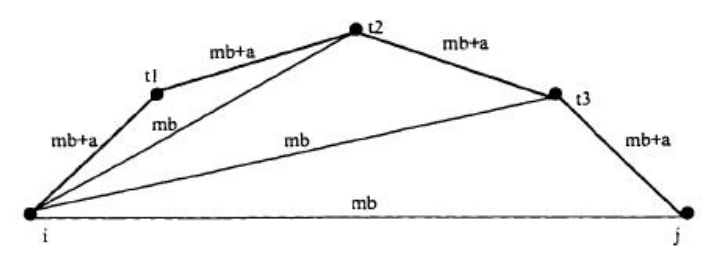

Abbildung 3: Fluss zwischen den Knoten *i* und *j* in einer optimalen Lösung

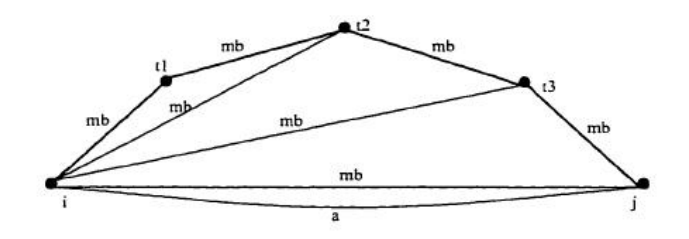

Abbildung 4: Fluss zwischen den Knoten *i* und *j* in einer unzulässigen Lösung

Wir betrachten nun Abbildung 5, wobei  $a = a_1 = a_2$  gilt. In der original Lösung wurde der Fluss  $a_1$  direkt von Knoten *i* zu Knoten  $t_2$  geleitet,  $a_2$  direkt von  $i$  zu  $t_3$ . Starten wir nun mit dem Knoten  $t_2$ , wie in Abbildung 5 gezeigt, verteilen wir nun *a* Einheiten von jedem direkten Fluss auf den Kante (*i, t<sub>2</sub>), (i, t<sub>3</sub>) und (i, j) auf einen indirekten Fluss um. Die umverteilten <i>a* Nachfrageeinheiten fließen nun indirekt von *i* durch *tl*−<sup>1</sup> zu *t<sup>l</sup>* , wobei *l* = 2, 3, *j* und es gilt:

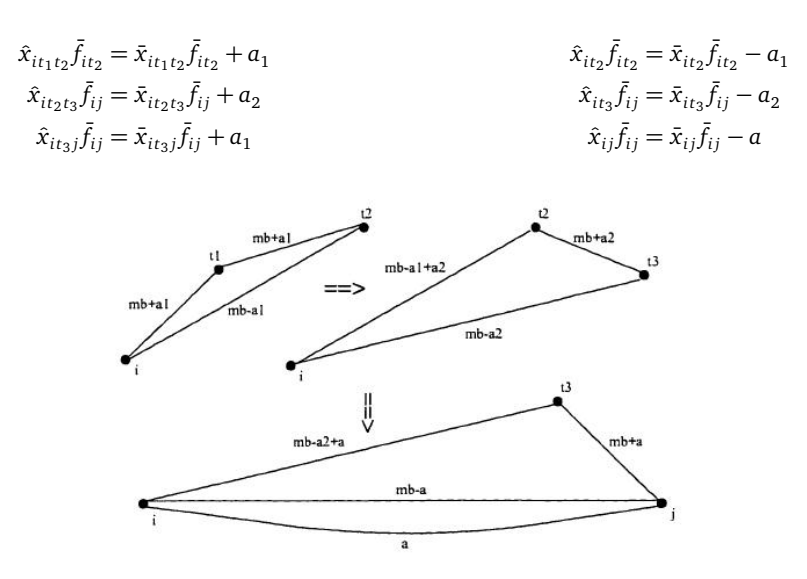

Abbildung 5: Eine Darstellung einer Nachfrageumverteilung für den Pfad  $P_{ij}$ 

Betrachten wir nun das Endresultat in Abbildung 6, stellen wir fest, dass die totalen Flusseinheiten auf jeder Kante identisch sind mit der original Lösung. Dabei wurde nun der original Fluss auf dem Pfad *Pi j* auf kleinere Pfade umverteilt, die nur einen Zwischenhalt beinhalten.

Wenn der hinzugefügte direkte Fluss mb<sub>k\*</sub> groß genug ist, dann sind auf jeder Kante genug Einheiten, um die Umverteilung durchzuführen. Diese Prozedur führt man auf alle Pfade aus, die mehr als einen Zwischenhalt enthalten.

Das sich auf jeder Kante die Nachfrageeinheiten nicht verändert haben und alle Pfade nicht mehr als einen Zwischenhalte besitzen, ist die Lösung ˆ*yi j* eine optimale Lösung, derart dass ˆ*yi j* = ¯*y k* ∗ *i j* . Das beweist, dass eine optimale Lösung für das transformierte Modell *T N DP*(*n* − 2) reduziert werden kann auf eine optimale Lösung von *T N DP*(1).

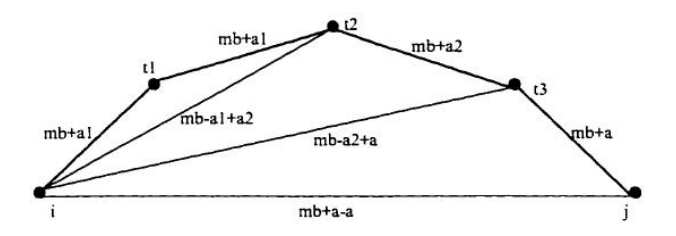

Abbildung 6: Eine alternative optimale Lösung

"⇒"

Da das Modell *T N DP*(1) eine reduzierte Form des *T N DP*(*n* − 2) Modells ist, ist jede optimale Lösung von *T N DP*(1) offensichtlich zulässig für *T N DP*(*n* − 2). Mit dem obigen Beweis kann eine optimale Lösung von *T N DP*(*n* − 2) immer zu einer zulässigen Lösung von *T N DP*(1) reduziert werden. Daraus folgt, dass eine optimale Lösung von *T N DP*(1) auch optimal für *T N DP*(*n* − 2) sein muss. Mit Lemma 3.2 folgt nun die Behauptung von Theorem 3.1.

 $\Box$ 

# 3.3 Vereinfachungen des *T N DP*(1) Modells für die One-Fleet Option

Wir haben nun gesehen, dass wir mit Theorem 3.1 eine Lösung des *N DP*(*n* − 2) Modells erhalten, in dem wir das transformierte *NDP*(1) Modell lösen. Wir werden nun den Fall der "One-Fleet"-Option betrachten und erhalten folgendes Modell:

TNDP(1) min 
$$
\sum_{i=1}^{n} \sum_{j=1}^{n} d_{ij} c y_{ij}
$$

s.t.

$$
\bar{f}_{ij} + \sum_{t=1, t \neq i,j}^{n} \bar{f}_{it} x_{ijt} + \bar{f}_{tj} x_{tij} - \sum_{t=1, t \neq i,j}^{n} \bar{f}_{ij} x_{itj} \le by_{ij} \quad \forall i, j = 1, ..., n; i \neq j
$$
\n(3.31)

$$
\sum_{t=1, t \neq i,j} x_{itj} \le 1 \quad \forall \, i, j = 1, ..., n; \, i \ne j \tag{3.32}
$$

$$
y_{ij} \ge m
$$
 und ganzzahlig  $\forall i, j = 1, ..., n; i \ne j$  (1)

$$
x_{itj} \ge 0 \quad \forall \, i, j, t = 1, ..., n; \, i \ne t \ne j \tag{3.34}
$$

In Definition 2.2 haben wir angenommen, das wir eine symmetrische Nachfragematrix betrachten. Folglich erhalten wir auch eine symmetrische optimal Lösung für die gilt:  $y_{ij} = y_{ij}$  und  $x_{i t j} = x_{i t j}$   $\forall i, j, t = 1, ..., n; i \neq t \neq j$ .

Somit ist es möglich das *T N DP*(1) Modell in der Anzahl der verwendten Variablen zu reduzieren:

$$
\min \sum_{i=1}^{n-1} \sum_{j=i+1}^{n} d_{ij} c y_{ij}
$$

s.t.

$$
\bar{f}_{ij} + \sum_{t=1, t \neq i,j}^{n} \bar{f}_{it} x_{ijt} + \bar{f}_{tj} x_{tij} - \sum_{t=1, t \neq i,j}^{n} \bar{f}_{ij} x_{itj} \leq by_{ij} \quad \forall i = 1, ..., n-1; j = i+1, ..., n
$$
\n
$$
\sum_{t=1, t \neq i,j}^{n} x_{itj} \leq 1 \quad \forall i = 1, ..., n-1; j = i+1, ..., n
$$
\n
$$
y_{ij} \geq m \text{ und ganzzahlig} \quad \forall i = 1, ..., n-1; j = i+1, ..., n
$$
\n
$$
x_{itj} \geq 0 \quad \forall i = 1, ..., n-1; j = i+1, ..., n; t = 1, ..., n; i \neq t \neq j
$$

Das folgende Lemma zeigt, dass der zulässige Lösungsraum des *T N DP*(1) Modells durch die Nebenbedingungen 3.31, 3.33 und 3.34 aufgespannt wird.

**Lemma 3.3.** *In dem T N DP*(1) *Modell wird Nebenbedingung 3.32*

$$
\sum_{t=1,t\neq i,j}x_{itj}\leq 1
$$

*dominiert durch Nebenbedingung 3.31, 3.33 und 3.34 und ist somit redundant.*

*Beweis.* Zunächst formulieren wir für jede Kante (*i*, *j*) die Ungleichung 3.31 um und erhalten:

$$
\bar{f}_{ij}(1 - \sum_{t=1, t \neq i,j}^{n} x_{itj}) + \sum_{t=1, t \neq i,j}^{n} (\bar{f}_{it} x_{ijt} + \bar{f}_{tj} x_{tij}) \le by_{ij}
$$
\n(3.35)

Lemma 3.1 besagt nun, dass in einer optimalen Lösung von *T N DP*(1) folgende zwei Fälle eintreten können:

1.Fall:  $\sum_{n=1}^{n}$  $\sum_{t=1, t\neq i,j} x_{itj} > 0$  und  $x_{ijt} = 0$ ,  $x_{tij} = 0$   $\forall j$ , d.h. wird die Nachfrage  $f_{ij}$  indirekt durch Knoten t befriedigt, fließt keine andere Nachfrage über die Kante (*i*, *j*).

2.Fall: Ist  $x_{ijt} > 0$  und/oder  $x_{tij} > 0$  für ein t, dann gilt:  $x_{itj} = 0 \quad \forall j$ , d.h. fließt eine andere Nachfrage als  $f_{ij}$  über die Kante  $(i, j)$ , dann wird die Nachfrage *f i j* direkt befridiegt.

Mit Hilfe der zwei Fälle und (3.35) erhalten wir nun die neue Form von Nebenbedingung 3.31: 1.Fall:

$$
\bar{f}_{ij}(1 - \sum_{t=1, t \neq i,j}^{n} x_{itj}) \le by_{ij}
$$
\n(3.36)

und 2.Fall:

$$
\bar{f}_{ij} + \sum_{t=1, t \neq i,j}^{n} (\bar{f}_{it} x_{ijt} + \bar{f}_{tj} x_{tij}) \leq b y_{ij}
$$
\n(3.37)

Nun nehmen wir an, dass die Nebenbedingung 3.32 gelockert wird und eine optimale Lösung des *T N DP*(1) Modells geben ist mit Zielfunktionswert *V* . O.b.d.A werden wir auch annehmen, dass in der Lösung eine Kante  $(i, j)$  enthalten ist, für die gilt:  $\sum_{t=1, t\neq i, j}^n x_{itj}$  > 1. Desweiteren existiert ein Knoten *k*, derart dass *xik j >* 0. Ferner gilt auf Grund der hinzugefügten Nachfrageeinheiten *mb*, dass  $\bar{f}_{ij}x_{ikj} > b$  ist.

Mit Hilfe von Fall 1 lässt sich nun für Kante (*i*, *j*) die Nebenbedingung 3.31 in die folgende Form bringen:

$$
\bar{f}_{ij}(1 - \sum_{t=1, t \neq i,j}^{n} x_{itj}) < 0 \leq by_{ij}
$$

Mit Nebenbedingung 3.33 impliziert die obige Ungleichung, dass für jede optimale Lösung gilt *yi j* = *m* Da  $x_{ikj}>0$ , folgt dass ein Teil der Nachfrage  $f_{ij}$  durch den Knoten *k* fließte. Desweiteren folgt mit Lemma 3.1, dass die Nachfrage *f ik* bzw. *fk j* vollständig durch die Kanten (*i*, *k*) bzw. (*k*, *j*) fließt. Nun befinden wir uns in Fall 2 und für die zwei Kanten gilt:

$$
\begin{aligned} \bar{f}_{ik} + \bar{f}_{ij}x_{ikj} + \sum_{t=1, t \neq i, k, j}^{n} \bar{f}_{it}x_{ikt} + \sum_{t=1, t \neq i, k}^{n} \bar{f}_{tk}x_{tik} \leq b y_{ik} \\ \bar{f}_{kj} + \bar{f}_{ij}x_{ikj} + \sum_{t=1, t \neq k, j}^{n} \bar{f}_{kt}x_{kjt} + \sum_{t=1, t \neq i, k, j}^{n} \bar{f}_{tj}x_{tkj} \leq b y_{kj} \end{aligned}
$$

Da  $\bar{f}_{ij}=f_{ij}+mb$  und Nebenbedingung 3.34 gilt, folgt, dass auf Grund der obigen zwei Ungleichungen in jeder optimal Lösung folgendes gelten muss:

$$
y_{ik} > m
$$
 und  $y_{kj} > m$ 

Wir werden nun eine neue Lösung herleiten,

$$
\bar{f}_{ij}\hat{x}_{ikj} = \bar{f}_{ij}x_{ikj} - b
$$
\n
$$
\hat{x}_{itj} = x_{itj} \forall t \neq k
$$
\n
$$
\hat{y}_{kj} = y_{kj} - 1
$$
\n
$$
\hat{y}_{pq} = y_{pq} \forall p, g \neq i, k, j
$$
\n
$$
\hat{x}_{ptq} = x_{ptq} \forall p, g \neq i, j
$$
\n
$$
\hat{x}_{ptq} = x_{ptq} \forall p, g \neq i, j
$$

in der die Nebenbedingungen 3.31 und 3.33 weiterhin für alle Kanten befriedigt werden. Somit bleibte die neue Lösung zulässig und wir erhalten ein Zielfunktionswert *V*ˆ der neuen Lösung. Es ist nun leicht zu sehen, dass *V*ˆ *< V* ist. Das widerspricht der Annahme, dass *V* optimal war. Folglich existiert keine optimale Lösung unter Berücksichtigung der Nebenbedingungen 3.31, 3.33 und 3.34, die Nebenbedingung 3.33 verletzten wird. Somit ist Nebenbedingung 3.33 redundant und wir haben das Lemma bewiesen.

# 4 Lösungsalgorithmus des *N DP*(*n* − 2) Modells

Im folgenden Abschnitt stellen wir Heuristikverfahren zur Lösung des *N DP*(*n* − 2) Modells vor. Dabei schränken wir das Modell ein, in dem wir nur ein Flugzeugtyp bzw. zwei Flugzeugtypen anbieten, d.h. wir beschränken uns auf die Fälle der "One-Fleet Option" bzw. "Two-Fleet Option". Zunächst betrachten wir die Lösungsprozedur für die "One-FLeet Option" und gehen dann mit Modifikationen auf die "Two-Fleet Option" ein.

#### 4.1 One-Fleet Option

In Kapitel 4 haben wir ausführlich gesehen, dass das *N DP*(*n*−2) Modell mit Hilfe eines transformierten *N DP*(1) gelöst werden kann. Desweiteren haben wir in Abschnitt 3.3 gezeigt, dass das *T N DP*(1) Modell in seiner Größe reduziert werden kann. Wir betrachten nun folgendes *T N DP*(1) Modell, wobei wir nur ein Flugzeugtyp anbieten:

(MIP) min 
$$
\sum_{i=1}^{n-1} \sum_{j=i+1}^{n} d_{ij} c y_{ij}
$$

s.t.

$$
\bar{f}_{ij} + \sum_{t=1, t \neq i,j}^{n} \bar{f}_{it} x_{ijt} + \bar{f}_{tj} x_{tij} - \sum_{t=1, t \neq i,j}^{n} \bar{f}_{ij} x_{itj} \leq \sum_{k=1}^{K} b_k y_{ij}^k \quad \forall i = 1, ..., n-1; j = i+1, ..., n
$$
\n
$$
x_{itj} \geq 0 \quad \forall i = 1, ..., n-1; j = i+1, ..., n; t = 1, ..., n; i \neq t \neq j
$$
\n
$$
y_{ij} \geq m \text{ und ganzzahlig} \quad \forall i = 1, ..., n-1; j = i+1, ..., n
$$

Die folgende Heuristik versucht zunächst eine zulässige Startlösung zu finden, d.h. es wird versucht eine zulässige *y*-Lösung zu finden. Der nächste Schritt verbessert mit Hilfe von lokalen Verbesserungsverfahren den aktuellen Zielfunktionswert. Ist die Stufe der Verbesserungsverfahren abgeschlossen, sucht man die entscheidende *x*-Lösung.

Wir werden nun die verschiedenen Schritte im Detail beschreiben:

#### 4.1.1 Schritt 1: Finde eine zulässige Startlösung

Wir betrachten nun das *MIP* Modell und führen weitere Vereinfachungen durch, in dem wir folgende gültige Ungleichungen, sogenannte "One-Demand Cuts" (siehe Details in [6]):

$$
\sum_{j=i+1}^{n} y_{ij} \ge \lceil \sum_{j=i+1}^{n} \frac{\bar{f}_{ij}}{b} \rceil \quad \forall i = 1, ..., n-1
$$

Desweiteren bilden wir eine LP-Relaxation und erhalten folgendes Modell:

(LP1) min 
$$
\sum_{i=1}^{n-1} \sum_{j=i+1}^{n} d_{ij}cy_{ij}
$$

s.t.

$$
\bar{f}_{ij} + \sum_{t=1, t \neq i,j}^{n} \bar{f}_{it} x_{ijt} + \bar{f}_{tj} x_{tij} - \sum_{t=1, t \neq i,j}^{n} \bar{f}_{ij} x_{itj} \leq by_{ij} \quad \forall i = 1, ..., n-1; j = i+1, ..., n
$$
\n
$$
\sum_{j=i+1}^{n} y_{ij} \geq \left[ \sum_{j=i+1}^{n} \frac{\bar{f}_{ij}}{b} \right] \quad \forall i = 1, ..., n-1
$$
\n
$$
x_{itj} \geq 0 \quad \forall i = 1, ..., n-1; j = i+1, ..., n; t = 1, ..., n; i \neq t \neq j
$$
\n
$$
y_{ij} \geq m \quad \forall i = 1, ..., n-1; j = i+1, ..., n
$$

Nun sei  $\{y_{ij}^*\}$  die Lösung des neuen vorgestellten *LP*1 Modells. Offensichtlich ist  $\bar{y}_{ij} = \lceil y_{ij}^*\rceil$  eine zulässige ganzzahlige Startlösung für das *MIP* Modell. Basierend auf dieser Startlösung führen wir nun folgende lokale Verbesserungen durch:

4.1.2 Schritt 2a: 3-Knoten-Pfad Methode

In Schritt 1 habe wir durch Runden eine zulässige Startlösung erhalten. Auf Grund dieser Rundungsoperation existiert eine überschüssige Kapazität, wenn der Nachfragefluss  $f_{ij}$  kein Vielfaches von  $b$  ist. Ab sofort bezeichnen wir diese Kapazität als "Residual Kapazität"  $r_{ij}$  und es gilt:  $r_{ij} = \bar{y}_{ij} - y_{ij}^*$ . Desweiteren sei  $t_{ij}$  der anteilige Fluss auf der Kante  $(i, j)$  für den gilt:  $t_{ij} = 1 - r_{ij}$ .

Wir werden nun versuchen den anteilige Fluss von Kanten mit hoher Kantenbewertung  $d_{ij}$  auf Pfade mit "kürzeren" Kanten umzuleiten. Somit sind wir in der Lage Flugzeuge auf den Kante mit hoher Bewertung abzuziehen, während wir dennoch zulässig bleiben. Dabei wenden wir die folgende Methode an:

Der erste Teil der Methode betrachtet einzelne 3-Knoten-Pfade oder "accommodating paths", d.h. dieser Pfad hat noch genügend überschüssige Kapazität und kann noch Nachfrageeinheiten aufnehmen. Der zweite Teil dagegen betrachtet eine Menge von 3- Knoten-Pfaden.

Wir betrachten nun einen 3-Knoten-Pfad *i*, *t*, *j*. Ein 3-Knoten-Pfad hat ausreichend Kapazität, wenn  $min\{r_i, r_{tj}\} \geq t_i$  gilt. Somit besitzt dieser Pfad überschüssige Kapazität und wird als "accommoadating path" bezeichnet. Nun müssen wir zwei Fälle betrachten:

1. Fall: Wenn kein "accommodating Path" existiert, summieren wir die minimalen Residuale, die wir zuvor für alle 3-Knoten-Pfade berechnet haben, auf und verteilen den anteiligen Fluss in der Menge von diesen "3-Knoten-Pfade" um, wenn die Kapazität der aufsummierten Residuale den anteiligen Fluss aufnehmen können.

2. Fall: Existieren dagegen "accommodating Path(s)", dann leiten wir den anteiligen Fluss von  $f_{ij}$  durch diese Pfade und entfernen ein Flugzeug von der Kante (*i*, *j*).

Folgender Pseudocode beschreibt die genaue Vorgehensweise:

#### Methode 1: 3-Knoten-Pfad

```
1: {Schritt 1:};
 2: Sortiere die Entfernung d<sub>i</sub>, derart dass d<sub>1</sub> ≥ ... ≥ d<sub>N</sub>, wobei N = \frac{n(n-1)}{2};
 3: r_{ij} = \bar{y}_{ij} - y_{ij}^*;
 4: STOP = 0;5: Starte mit dem Anfang der Liste de
 6: for Kante (i, j) mit r_{ij} > 0 do
 7: FlAG = 0<br>8: w_{ii} = 0w_{ij} = 09: for k = 1 to n, k \neq i \neq j do<br>10: P_k = d_{ik} + d_{ki}:
          P_k = d_{ik} + d_{ki};11: M_k = min\{r_{ik}, r_{kj}\};12: Speicher den Pfad in einer Linked-List;
13: if M_k \ge 1 - r_{ij} then
14: FLAG = 1;
15: else
16: w_{ij} = w_{ij} + M_k;17: end if
18: end for
19: end for
20: Gehe zu Zeile 22;
21: {Schritt 2:};
22: if FLAG = 1 then<br>23: Suche in Linked
23: Suche in Linked List nach "besten" Pfad i, l, j, d.h. P_l = min\{P_k\};
24: r_{il} = r_{il} + r_{ij} - 1, r_{lj} = r_{lj} + r_{ij} - 1, r_{ij} = 0, y_{ij} = y_{ij} - 1;25: if w_{ij} \ge 1 - r_{ij} then
26: repeat
27: Wähle aktuell besten Pfad i, l, j;
28: if M_l < 1 - r_{ij} then<br>29: r_{ij} = r_{ij} + M_l, r_{ij} = r_{ij} + M_l29: r_{ij} = r_{ij} + M_l, r_{il} = r_{il} - M_l, r_{lj} = r_{lj} - M_l;30: else
31: r_{il} = r_{il} - 1 + r_{ij}, r_{lj} = r_{lj} - 1 + r_{ij}, r_{ij} = 0, y_{ij} = y_{ij} - 1;32: end if
33: until r_{ii} = 034: end if
35: end if
36: Gehe zu Zeile 38;
```
37: {Schritt 3:}; 38: **if** *ST OP* = 1 **then** 39: *ST OP*; 40: **else**  $41:$   $STOP = 1;$ 42: **for** Für jede Kante  $(i, j)$ :  $r_{ij} > 0$  und  $y_{ij} > m$  do 43:  $r_{ij} = y_{ij} - m;$ 44: **end for** 45: Gehe zu Zeile 4; 46: **end if**

Die 3-Knoten-Pfad Methode verwendet zunächst einen Sortieralgorithmus. Dabei gehen wir nun von dem Sortierverfahren "Heapsort" aus, da dieser im "Worst-Case" eine Laufzeit von  $\mathcal{O}(n \log(n))$  besitzt. Desweiteren untersuchen wir insgesamt  $\frac{n(n-1)}{2}$  Kanten. Für jede dieser Kanten suchen wir nach *n* − 2 möglichen 3-Knoten Pfade und folglich erhalten wir eine Laufzeit von  $\mathcal{O}(n^3)$ . Danach führen wir diesen Vorgang nur ein weiteres mal durch und erhalten wiederrum  $\mathcal{O}(n^3)$ . Insgesamt ergibt sich eine Lauftzeit von  $\mathcal{O}(n^3)$  für die 3-Knoten-Pfad Methode.

### 4.1.3 Schritt 2b: Kantenaustausch Methode

Hierbei versuchen wir nun Flugzeuge von Kanten mit langer Distanz auf Kanten mit kürzerer Distanz zu verteilen. D.h. wir versuchen Kosten zu reduzieren, indem wir Kanten austauschen werden.

Wir setzen nun vorraus, dass wir folgendes für eine Menge von 3 Knoten gegeben haben:  $r_{ii} > 0$  und  $r_{ik} > 0$ . Wenn  $d_{ii} > d_{ki}$  und *ti j* + *rik* ≤ 1, dann leiten wir den anteiligen Fluss *ti j* von der Kante (*i*, *j*) zu dem Pfad *i*, *k*, *j* um (siehe Abbildung 7).

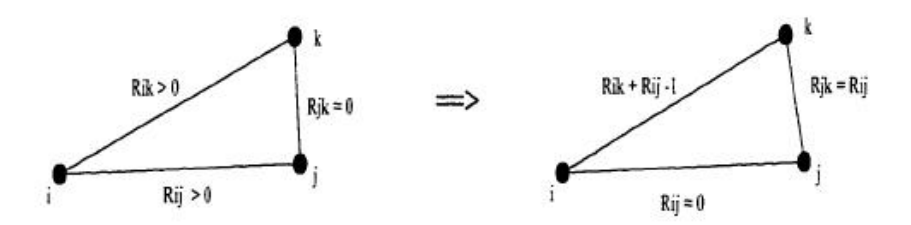

Abbildung 7: Beispiel einer Umverteilung der Kantenaustausch Methode

Setzen wir nun  $\bar{y}_{ij} = \bar{y}_{ij} - 1$  und  $\bar{y}_{kj} = \bar{y}_{kj} + 1$ , erhalten wir eine Verbesserung von  $d_{ij} - d_{jk}$ . Folgender Pseudocode beschreibt die genaue Vorgehensweise:

### Methode 2: Kantenaustausch

1: Starte mit dem Anfang der Liste *d<sup>e</sup>* ; 2: **for** Kante  $(i, j)$  :  $r_{ij} > 0$  **do**<br>3: **for**  $k = 1, ..., n$ :  $k \neq i \neq j$  $\mathbf{for } k = 1, ..., n; \hat{k} \neq i \neq j \mathbf{ do}$ 4: **if**  $r_{ik} > 0$ ,  $r_{jk} = 0$ ,  $r_{ik} + r_{ij} \ge 1$  und  $d_{ij} > d_{jk}$  then 5: Speicher Pfad *P*(*k*) und die potentielle Verbesserung  $v_k = d_{ij} - d_{jk}$ ;<br>6: end if 6: **end if** 7: **if**  $r_{jk} > 0$ ,  $r_{ik} = 0$ ,  $r_{jk} + r_{ij} \ge 1$  und  $d_{ij} > d_{ik}$  then 8: Speicher Pfad  $P(k)$  und die potentielle Verbess 8: Speicher Pfad  $P(k)$  und die potentielle Verbesserung  $v_k = d_{ij} - d_{ik}$ ;<br>9: end if 9: **end if** 10: Wähle den besten Pfad  $P(k)$  aus mit  $v_k = max\{v_l\}$ ; 11: O.b.d.A nehmen wir an:  $d_{ij} > d_{jk}$ ,  $r_{jk} = 0$  und tausche Kante  $(i, j)$  mit  $(j, k)$ ; 12:  $r_{ik} = r_{ik} + r_{ij} - 1, r_{jk} = r_{ij}, y_{jk} = y_{jk} + 1, y_{ij} = y_{ij} - 1, r_{ij} = 0$ 13: **end for** 14: **end for**

Analog zu der 3-Knoten-Pfad Methode untersuchen wir wieder alle möglichen Pfade mit 3 Knoten und erhalten wieder  $\mathcal{O}(n^3)$ .

#### 4.1.4 Schritt 2c: 4-Knoten-Pfad

Vorgehensweise ist identisch zu Schritt 2a, wobei nun 4-Knoten Pfade betrachten. Pseudocode:

#### Methode 3: 4-Knoten-Pfad Methode

1: **for** Kante  $(i, j)$  :  $r_{ij} > 0$  **do** 2:  $FLAG = 1$ ;<br>3:  $w_{ii} = 0$ ;  $w_{ij} = 0;$ 4:  $F_{ij} = 1$ ; 5: **end for** 6:  $STOP = 0$  und gehe zu Zeile 7; 7: Starte mit dem Anfang der Liste *d<sup>e</sup>* ; 8: **for** Kante  $(t, k)$ :  $t, k \neq i$ ;  $t, k \neq j$  und  $t < k$  do 9: **if**  $F_{ij} = 1$  **then** 10:  $\dot{P}_{tk} = d_{it} + d_{tk} + d_{kj};$ 11:  $M_{tk} = min\{r_{it}, r_{tk}, r_{kj}\};$ 12: Speicher Pfad in LinkedList; 13: **if**  $M_{tk} \ge 1 - r_{ij}$  **then** 14:  $FLAG = 1;$ 15: **else** 16:  $w_{ij} = w_{ij} + M_{tk};$ 17: **end if** 18: **end if** 19: **if**  $FLAG = 1$  **then** 20: Wähle besten Pfad *i*, *l*, *m*, *j* mit  $P_{lm} = min\{P_{tk}\};$ 21:  $r_{il} = r_{il} + r_{ij} - 1$ ,  $r_{lm} = r_{lm} + r_{ij} - 1$ ,  $r_{mj} = r_{mj} + r_{ij} - 1$ ,  $r_{ij} = 0$ ,  $y_{ij} = y_{ij} - 1$ ; 22: **end if** 23: **if**  $FLAG = 0$  und  $w_{ij} < 1 - r_{ij}$  oder  $w_{ij} - 1 + r_{ij} < 1$  then 24:  $F_{ij} = 0$ ;  $F_{ij} = 0;$ 25: **else** 26: **if**  $w_{ij} \ge 1 - r_{ij}$  then 27: **repeat** 28: Wähle aktuell besten Pfad *i*, *l*, *m*, *j* mit  $P_{lm} = min\{P_{tk}\};$ 29: **if**  $v_{lm} = min\{r_{il}, r_{lm}, r_{mj}\} < 1 - r_{ij}$  then 30:  $r_{ij} = r_{ij} - v_{lm}, r_{il} = r_{il} - v_{lm}, r_{lm} = r_{lm} - v_{lm}, r_{lj} = r_{lj} - v_{lm};$ 31: **else** 32:  $r_{il} = r_{il} - r_{ij}, r_{lj} = r_{lj} - r_{ij}, r_{ij} = 0, y_{ij} = y_{ij} - 1;$ 33: **end if** 34: **until**  $r_{ij} = 0$ 35: **end if** 36: **end if** 37: **end for** 38: **if** *ST OP* = 1 **then** 39: STOP; 40: **else**  $41:$   $STOP = 1;$ 42: **for** Kante  $(i, j)$ :  $r_{ij} = 0, y_{ij} > m$  und  $F_{ij} = 1$  do 43:  $r_{ij} = y_{ij} - m$  und geh zu Zeile 7; 44: **end for** 45: **end if**

In dieser Methode suchen wir nun nach allen möglichen Pfaden mit 4 Knoten und erhalten offensichtlich  $\mathscr{O}(n^4)$ 

#### 4.1.5 Schritt 2d: Kanteneliminierungs Methode

Diese letzte lokale Verbesserungsstufe verwedent eine Methoe, um die Anzahl der Flugzeuge weiter zu reduzieren. Dabei werden Lineare Programme gelöst, um verschiedene Flüsse umzuleiten und die Residualkapazität auf jeder Kante zu maximieren. Wenn für das resultierende Residual auf der Kante (*i*, *j*)  $r_{ij} \ge 1$ , setzen wir  $\bar{y}_{ij} = \bar{y}_{ij} - 1$ . Wir entfernen dann sozusagen diese Kante und werden diese nicht weiter beachten. Im folgenden betrachten wir zwei Lineare Modelle, die dafür nötig sind.

Zu erst versuchen wir die Summe der gewichteten Resiuale für alle Kanten zu maximieren und setzen die Gewichte *wi j* = 0, wenn  $\bar{y}_{ij} = m$ , sonst bewerten wir diese mit  $d_{ij}$ . Desweiteren ist unsere aktuelle Lösung  $\bar{y}_{ij}$  als Paramerte gegeben. Dann habe wir folgendes Modell:

(LP2) max 
$$
\sum_{i=1}^{n-1} \sum_{j=i+1}^{n} w_{ij} r_{ij}
$$

s.t.

$$
b\bar{y}_{ij} - \bar{f}_{ij} + \sum_{t=1, t \neq i,j}^{n} \bar{f}_{it} x_{ijt} + \bar{f}_{tj} x_{tij} - \sum_{t=1, t \neq i,j}^{n} \bar{f}_{ij} x_{itj} \ge r_{ij} \quad \forall i = 1, ..., n-1; j = i+1, ..., n
$$

$$
x_{itj} \ge 0 \quad \forall i = 1, ..., n-1; j = i+1, ..., n; t = 1, ..., n; i \neq t \neq j
$$

$$
r_{ij} \ge 0 \quad \forall i = 1, ..., n-1; j = i+1, ..., n
$$

Das zweite Modell dagegen maximiert die für jede Kante (*i*, *j*) das Residual  $r_{ij}$  und wir erhalten das Modell:

(LP3) max  $r_{ii}$ 

s.t.

$$
b\bar{y}_{ij} - \bar{f}_{ij} + \sum_{t=1, t \neq i,j}^{n} \bar{f}_{it} x_{ijt} + \bar{f}_{tj} x_{tij} - \sum_{t=1, t \neq i,j}^{n} \bar{f}_{ij} x_{itj} \ge r_{ij} x_{itj} \ge 0 \quad \forall t = 1, ..., n \, i \neq t \neq j
$$
  

$$
r_{ij} \ge 0
$$

Im nachfolgenden Pseudocode wird die genau Vorgehensweise beschrieben:

# Methode 4: Kanteneliminierung

1: {Schritt 1:}; 2:  $STOP = 0;$ 3: Speicher aktuellen Zielfunktionswert  $ZW_1=\sum^n_1$ *i*=1  $\sum_{n=1}^n$  $\sum_{j=1} d_{ij} c \bar{y}_{ij}$ ; 4:  $\bar{y}_{ij}$  ist als Parameter gegeben; 5: **for**  $i = 1$  to n **do** 6: **for**  $j = 1$  to  $n, i \neq j$  **do** 7: **if**  $\bar{y}_{ij} = m$  **then**<br>8:  $w_{ij} = 0$ : 8:  $w_{ij} = 0;$ <br>9: **else** 9: **else** 10:  $w_{ij} = d_{ij};$ <br>11: **end if** end if 12: **end for** 13: **end for** 14: Löse das *LP*2 Modell und speicher die optimal Lösung *r* ∗ *i j* ab; 15: **for**  $i = 1$  to n **do**<br>16: **for**  $j = 1$  to n, for  $j = 1$  to n,  $i \neq j$  do 17:  $\bar{y}_{ij} = \bar{y}_{ij} - [r_{ij}^*];$ 18: **end for** 19: **end for** 20: Gehe zu Zeile 22; 21: {Schritt 2:}; 22: Berechne nun neuen Zielfunktionswert Z $W_2 = \sum^n$ *i*=1  $\sum_{n=1}^{n}$  $\sum_{j=1} d_{ij} c \bar{y}_{ij}$ ; 23: **if**  $ZW_2 < ZW_1$  then 24: Gehe zu Zeile 5; 25: **else** 26:  $STOP = 1;$ 27: **end if** 28: **if**  $STOP = 1$  **then**<br>29: **for**  $i = 1$  to n **do for**  $i = 1$  to n **do** 

30: **for**  $j = 1$  to  $n, i \neq j$  **do** 31: **if**  $r_{ij} > 0$  und  $y_{ij} > m$  then 32: Löse *LP*3; 33: Speicher den optimal Wert als *Z* ∗ ; 34:  $\bar{y}_{ij} = \bar{y}_{ij} - [Z^*];$ 35: **end if** 36: **end for** 37: **end for** 38: **end if**

# 4.1.6 Schritt 3: Resultierendes Flugnetzwerk

Mit Hilfe der vorhergehenden Prozeduren haben wir nun eine *y*-Lösung { $\bar{y}_{ij}$ } für das *MIP* Modell gefunden. Der nächste Schritt konstruiert die *y*-Lösung und *x*-Lösung für *N DP*(*n* − 2) Modell.

Setzen wir nun  $\hat{y}_{ij} = \bar{y}_{ij} - m$ ,  $f_{ij} = \hat{f}_{ij} - mb$  und  $\hat{y}_{ij} = \hat{y}_{ji}$  und lösen folgendes Modell:

(Finall.P) min 
$$
\sum_{i=1}^{n} \sum_{j=1}^{n} \sum_{d=1}^{|D|} d_{ij} z_{ij}^{d}
$$

s.t.

$$
\sum_{j \neq i} z_{ij}^d - \sum_{j \neq i} z_{ji}^d = \begin{cases} f_d, & \text{wenn } i = O(d) \\ -f_d, & \text{wenn } i = D(d) \quad \forall i = 1, \dots n; \\ 0, & \text{sonst} \end{cases} \quad \forall d \in D
$$

$$
\sum_{d \in D} z_{ij}^d \le b \hat{y}_{ij} \quad \forall i \neq j
$$

$$
z_{ij}^d \ge 0 \quad \forall i, j = 1, \dots n; i \neq j; d \in D
$$

erhalten wir zunächst eine *z*-Lösung. Mit Hilfe von Techniken, die in [1] beschrieben werden, erhalten wir dann die gewünschte *x*-Lösung des *N DP*(*n* − 2) Modells.

#### Lösungsalgorithmus für das  $NDP(n-2)$  Modell mit "One-Fleet Option:

- 1. Löse das *LP*1 Modell und runde die resultierende Lösung auf, um eine zulässige Startlösung zu erhalten.
- 2. Basierend auf dieser Startlösung führe folgende Methoden in dieser Reihenfolge aus:
	- a) 3-Knoten-Pfad
	- b) Kantenaustausch
	- c) 4-Knoten-Pfad
	- d) Berechne den aktuellen Zielfunktionswert ZW<sub>1</sub> und führe Kanteneliminierung durch.
- 3. Setze  $\hat{y}_{ij} = \bar{y}_{ij} m$ ,  $f_{ij} = \hat{f}_{ij} mb$  und  $\hat{y}_{ij} = \hat{y}_{ji}$  und löse das *Final LP*
- 4. Konstruiere *z*-Lösung zu einer *x*-Lösung.

Dieser Algorithmus besitzt bis zum Schritt 2c eine Laufzeit von  $\mathcal{O}(n^4)$ , auf Grund der 4-Knoten-Pfad Methode in Schritt 2c. In Schritt 2d lösen wir in der Kanteneliminierungs Methode das *LP*<sup>3</sup> Modell maximal *<sup>n</sup>*(*n*−1) -mal. Offensichtlich liegt hier der Knackpunkt des Algorithmus. Doch auf Grund der lokalen Verbesserungsverfahren zuvor, ist die Anzahl der betrachteten Kanten, die die Bedingung  $r_{ij} > 0$  und  $y_{ij} > m$  erfüllen, wesentlich geringer als  $\frac{n(n-1)}{2}$ . Im Durchschnitt ist es (vgl. [6]).

Basierend auf den obigen Heuristiken, erweitern wir den Algorithmus, um das Problem für zwei Flugzeuge lösen zu können. Dieser wird im folgenden Abschnitt vorgestellt:

#### 4.2 Two-Fleet Option

Für die "Two-Fleet Option" benötigen wir nun zwei verschiedene Flugzeugtypen, d.h. wir benötigen die Variablen  $y^1_{ij}$  und  $y^2_{ij}$ , sowie die Parameter  $c_1$ ,  $c_2$ ,  $b$ , 1 und  $b_2$ . O.b.d.A werden wir nun folgendes annehmen:  $c_1 > c_2$  und  $b_1 > b_2$ .

Eine weitere sinnvolle Annahme wird sein, dass Flugzeugtyp 1 Kosteneffizienter ist als Flugzeugtyp 2. D.h. es gilt:  $\frac{c_1}{b_1}<\frac{c_2}{b_2}$  $\frac{c_2}{b_2}$ . Andererseits wäre dieses Problem bedeutungslos, da Flugzeugtyp 2 keine Berücksichtigung in unserem Modell finden würde. Wir erhalten nun folgendes Modell:

s.t.

(MIP2) min 
$$
\sum_{i=1}^{n-1} \sum_{j=i+1}^{n} d_{ij} (c_1 y_{ij}^1 + c_2 y_{ij}^2)
$$

$$
\bar{f}_{ij} + \sum_{t=1, t \neq i,j}^{n} \bar{f}_{it} x_{ijt} + \bar{f}_{tj} x_{tij} - \sum_{t=1, t \neq i,j}^{n} \bar{f}_{ij} x_{itj} \le b_1 y_{ij}^1 + b_2 y_{ij}^2 \quad \forall i = 1, ..., n-1; j = i+1, ..., n
$$
\n
$$
x_{itj} 0 \quad \forall i = 1, ..., n-1; j = i+1, ..., n; t = 1, ..., n; i \neq t \neq j
$$
\n
$$
y_{ij}^1 \ge m \text{ und ganzzahlig} \quad \forall i = 1, ..., n-1; j = i+1, ..., n
$$
\n
$$
y_{ij}^2 \in \mathbb{Z}^+ \quad \forall i = 1, ..., n-1; j = i+1, ..., n
$$

Führen wir nun wie in Abschnitt 4.1.1 eine LP Relaxation durch, um eine zulässige Startlösung zu finden, stellen wir folgende Eigenschaft fest:

**Lemma 4.1.** *Sei*  $c_1 > c_2, b_1 > b_2$  *und*  $\frac{c_1}{b_1} < \frac{c_2}{b_2}$ *b*2 *. Dann gilt in einer relaxierten optimal Lösung des T N DP*(*n* − 2) *Modells mit "Two-Fleet Option*":  $y_{ij}^2 = 0 \quad \forall i, j = 1, ..., n$ .

*Beweis.* Annahme: In einer optimalen Lösung des relaxierten *MIP*2 Modells gilt für eine Kante (*i*, *j*):  $y_{ij}^2 = a_2 > 0$  und  $y_{ij}^1 = a_1 > 0$ . Insgesamt erhalten wir nun auf der Kante (*i*, *j*) Transporkosten pro Kilometer in der Höhe von *a*<sup>1</sup> *c*<sup>1</sup> + *a*<sup>2</sup> *c*2 . Desweiteren besitzt die Kante  $(i, j)$  eine Kapazität von  $a_1b_1 + a_2b_2$ . Wir entwickeln nun eine neue Lösung, derart dass  $y_{ij}^1 = a_1 + \frac{a_2b_2}{b_1}$  $y_{ij}^2 = 0$ . Die Kapazität der Kante  $(i, j)$  hat nun eine Höhe von  $(a_1 + \frac{a_2 b_2}{b_1})$  $\frac{2b_2}{b_1}$ ) $b_1$  ⇔  $a_1b_1 + a_2b_2$ . Somit erhalten wir weiterhin eine zulässige Lösung. Für die Transportkosten gilt:  $(a_1 + \frac{a_2 b_2}{b_1})$  $(a_{b_1})c_1 \Leftrightarrow a_1c_1 + \frac{a_2b_2}{b_1}$  $\frac{2b_2}{b_1}c_1$ . Nach Vorraussetzung gilt:  $\frac{c_1}{b_1} < \frac{c_2}{b_2}$  $\frac{b_2}{b_2}$  und somit  $c_1 b_2 < c_2 b_1$ . Folglich ist  $a_1c_1 + \frac{a_2b_2}{b_1}$  $\frac{2^{D}2}{b_1}c_1 < a_1c_1 + a_2c_2$ , d.h. wir haben eine neue optimale Lösung gefunden. Widerspruch zur Annahme.  $\Box$ 

Basierend auf Lemma 4.1 werden wir nun folgenden Algorithmus vorstellen:

Im ersten Schritt betrachten wir nur Flugzeugtyp 1 und führen die Heuristikverfahren aus Abschnitt 4.1.1 bis 4.1.5 durch, solange keine weiteren Verbesserungen mehr möglich sind.

Im zweiten Schritten werden wir versuchen die beste Kombination der beiden Flugzeugtypen zu finden. Dabei werden wir herausfinden, ob durch den zweiten Flugzeugtyp Kanten ausgetauscht werden müssen bzw. ob Flugzeugtyp 1 durch Flugzeugtyp 2 ersetzt werden muss, um die Kosten zu reduzieren.

Wir stellen nun nur den 2. Schritt vor, für Schritt 1 betrachte Abschnitt 4.1.1 bis 4.1.5..

#### 4.2.1 Finde die beste Kombination

Wir haben nun eine zulässige Lösung gegeben, in der nur Flugzeugtyp 1 beachtet wurde. Nun werden wir versuchen die Kosten zu reduzieren, in dem wir Flugzeugtyp 1 mit Flugzeugtyp 2 austauschen. Zunächst werden wir die Flusseinheiten auf Kante (*i*, *j*) mit Hilfe *b*<sup>1</sup> ( *y* 1 *i j* <sup>−</sup> *<sup>r</sup>i j*) berechnen. Die Werte von *<sup>r</sup>i j* erhalten wir durch Lösen von *LP*2. Desweiteren seien *<sup>u</sup>i j* die Anzahl der Flusseinheiten auf Kante (*i*, *j*). Wir lösen nun für jede Kante (*i*, *j*) folgendes Modell, um die bestmöglichste Kombination der zwei Flugzeugtypen zu erhalten:

(IP1) 
$$
\min d_{ij}(c_1 y_{ij}^1 + c_2 y_{ij}^2)
$$

s.t.

$$
b_1 y_{ij}^1 + b_2 y_{ij}^2 \ge u_{ij}
$$
  

$$
y_{ij}^2, y_{ij}^1 \ge 0
$$
 und ganzzahlig

# Methode 5: Beste-Kombination

2: Speicher die aktuelle Lösung  $\{y_{ij}^1\}$  und die Residuale  $r_{ij}$  für jede Kante  $(i, j)$ ;

3: **for** jede Kante (*i*, *j*) **do**

4: **if**  $r_{ij} > 0$  then

<sup>1:</sup> Führe Schritt 1 bis Schritt 2d für Flugzeugtyp 1;

5:  $u_{ij} = b_1(y_{ij}^1 - r_{ij});$ 6: **if**  $u_{ij} > 0$  **then** 7: Löse *IP*1 mit Hilfe Branch-and-Bound und speicher beste Kombination  $y_{ij}^{1*}$  und  $y_{ij}^{2*}$ ; 8: **end if** 9: **end if** 10: **end for** 11: **for** jede Kante (*i*, *j*) **do** 12: *r*  $\frac{a}{i} = \frac{b_1 y_{ij}^{1^*} + b_2 y_{ij}^{2^*} - u}{b_1}$  $\frac{25}{b_1}$ ; 13: **end for**

Die Laufzeit dieser Methode wird durch das *IP*1 Modell bestimmt, d.h. im "worst-case" müssen wir das *IP*1 Modell  $\frac{n(n-1)}{2}$ -mal lösen.

# 4.2.2 Kantenaustausch für die "Two-Fleet" Option

Wir erhalten nun durch vorhergehende Prozedur die beste Kombination für jede Kante (*i*, *j*) und neue Residualwerte. Nun ist es möglich durch Entfernen von Kanten mit Flugzeugtyp 1 oder Flugzeugtyp 2, die Kosten weiter zu senken. Für jede Kante (*i*, *j*) für die gilt: *r* ∗ *i j >* 0 und *y* 1 ∗ + *y* 2 ∗ *> m*, lösen wir folgendes Modell:

$$
(LP4) max r_{ij}
$$

s.t.

$$
b_1 y_{ij}^1 + b_2 y_{ij}^2 - \bar{f}_{ij} + \sum_{t=1, t \neq i, j}^n \bar{f}_{it} x_{ijt} + \bar{f}_{tj} x_{tij} - \sum_{t=1, t \neq i, j}^n \bar{f}_{ij} x_{itj} \ge r_{ij}
$$
  

$$
x_{itj} \ge 0 \quad \forall t = 1, ..., ni \neq t \neq j
$$
  

$$
r_{ij} \ge 0
$$

# Methode 6: Kantenaustausch2

1: Starte mit dem Anfang der Liste *d<sup>e</sup>* ; 2: **for** jede Kante (*i*, *j*) **do** 3: **if**  $r_{ij}^* > 0$  und  $y_{ij}^{1*} + y_{ij}^{2*} > m$  then 4: Löse das Modell *LP*4; 5: Speicher optimal Lösung als *r* ∗ *i j*; 6: **end if** 7: **if**  $r_{ij}^* \ge 1$  und  $y_{ij}^{1^*} > m$  then 8:  $y_{ij}^{1*} = y_{ij}^{1*} - min\{[r_{ij}^*], y_{ij}^{1*} - m\};$ 9:  $r_{ij}^* = r_{ij}^* - min\{[r_{ij}^*, y_{ij}^* - m\};$ 10:  $U_{ij}^* = r_{ij}^* b_1;$ 11: **end if** 12: **if**  $U_{ij}^* \ge b_2$  und  $y_{ij}^{2^*} > 0$  then 13:  $y_{ij}^{2^*} = y_{ij}^{2^*} - min\{\lfloor \frac{U_{ij}^*}{b_2} \rfloor, y_{ij}^{2^*}\};$ 14:  $U_{ij}^* = U_{ij}^* - min\{\lfloor \frac{U_{ij}^*}{b_2} \rfloor, y_{ij}^{2^*} b_2\};$ 15: **end if** 16: **if**  $y_{ij}^{2^*} = 0$ ,  $y_{ij}^{1^*} > m$  und  $U_{ij}^* \ge b_1 - b_2$  then 17:  $y_{ij}^{1*} = y_{ij}^{1*} - 1, y_{ij}^{2*} = y_{ij}^{2*} + 1;$ 18: **end if** 19: **end for**

Diese Methode ist wiederum abhängig von dem *LP*4 Modell, das wir maximal  $\frac{n(n-1)}{2}$ -mal lösen müssen.

4.2.3 Resultierendes Flugverkehrsnetz für die "Two-Fleet Option"

Analog zu Abschnit 4.1.6 setzen wir nun  $y_{ij}^{1^*}=y_{ij}^{1^*}-m$ ,  $y_{ij}^{2^*}=y_{ij}^{2^*}-m$  und  $f_{ij}=\hat{f}_{ij}-mb$  und lösen folgendes Modell

(Finall.P2) 
$$
\min \sum_{i=1}^{n} \sum_{j=1}^{n} \sum_{d=1}^{|D|} d_{ij} z_{ij}^{d}
$$

s.t.

$$
\sum_{j \neq i} z_{ij}^d - \sum_{j \neq i} z_{ji}^d = \begin{cases} f_d, & \text{wenn } i = O(d) \\ -f_d, & \text{wenn } i = D(d) \quad \forall i = 1, \dots n; \quad \forall d \in D \\ 0, & \text{sonst} \end{cases}
$$
\n
$$
\sum_{d \in D} z_{ij}^d \le b_1 y_{ij}^{1*} + b_2 y_{ij}^{2*} \quad \forall i \neq j
$$
\n
$$
z_{ij}^d \ge 0 \quad \forall i, j = 1, \dots n; i \neq j; d \in D
$$

# Lösungsalgorithmus für das  $NDP(n-2)$  Modell mit "Two-Fleet Option:

- 1. Lasse zunächst Flugzeugtyp 2 außer Acht und führe die Schritte 1 und 2 des Lösungsalgorithmus für das *N DP*(*n*−2) Modell mit "One-Fleet Option" aus
- 2. Basierend auf dieser zulässigen Lösung führe folgende Methoden in dieser Reihenfolge aus:
	- a) Beste-Kombination
	- b) Kantenaustausch2
- 3. Setze  $y_{ij}^{1^*} = y_{ij}^{1^*} m$ ,  $y_{ij}^{2^*} = y_{ij}^{2^*} m$  und  $f_{ij} = \hat{f}_{ij} mb$  und löse das *Final LP*2
- 4. Konstruiere aus *z*-Lösung eine *x*-Lösung.

Identisch zu dem Lösungsalgorithmus für das *N DP*(*n* − 2) Modell mit "Two-Fleet Option" liegt der Knackpunkt in der Methode Kantenaustausch2, da wir dort das *LP*<sup>4</sup> Modell maximal *<sup>n</sup>*(*n*−1) 2 -mal lösen müssen.

# 5 Lösungsalgorithmus für *N DP*(1)

In den folgenden Abschnitten beschreiben wir Heuristiken für das *N DP*(1) bzw. *N DP*(2) Modell. Dabei präsentieren wir nur den Algorithmus für die "One-Fleet Option". Der Algorithmus für die "Two-Fleet Option" kann identisch zu Abschnitt 4.2 erweitert werden.

#### 5.1 One-Fleet Option

Dabei erhalten wir zunächst folgendes Modell für die "One-Fleet Option":

(MIP3) min 
$$
\sum_{i=1}^{n} \sum_{j=1}^{n} d_{ij} c y_{ij}
$$

s.t.

$$
f_{ij} + \sum_{t=1, t \neq i,j}^{n} f_{it} x_{ijt} + f_{tj} x_{tij} - \sum_{t=1, t \neq i,j}^{n} f_{ij} x_{itj} \leq b y_{ij} \quad \forall i = 1, ..., n-1; j = i+1, ..., n
$$
\n(5.11)

$$
\sum_{t=1, t \neq i,j} x_{itj} \le 1 \quad \forall i = 1, ..., n-1; j = i+1, ..., n
$$
\n(5.12)

$$
x_{itj} \ge 0 \quad \forall i = 1, ..., n-1; j = i+1, ..., n; t = 1, ..., n; i \ne t \ne j
$$
 (5.12)

$$
y_{ij} \in \mathbb{Z}^+ \quad \forall \, i = 1, ..., n-1; j = i+1, ..., n \tag{5.13}
$$

**Bemerkung 5.1.** *Wir befinden uns nun in dem Fall, in dem maximal ein Zwischenhalt erlaubt ist. Somit werden keine künstlichen Nachfrageeinheiten zu der OD-Matrix hinzugefügt. Aus diesem Grund verliert Lemma 3.3 seine Gültigkeit und wir müssen Nebenbedingung 5.12 weiterhin beachten.*

Der nachfolgende Algorithmus ist eine Modifikation des Lösungsalgorithmus für Modell *N DP*(*n* − 2) und enthält drei verschiedene modifizierte Heuristikverfahren:

# 5.1.1 Finde eine zulässige Startlösung

Im Gegensatz zu dem *N DP*(*n* − 2) Modell müssen wir nun Nebenbedingung 6.13 berücksichtigen. Aus diesem Grund erhöht sich die Schwierigkeit das folgende relaxierte *N DP*(1) Modell zu lösen und eine zulässige Startlösung zu finden:

(LP5) min 
$$
\sum_{i=1}^{n-1} \sum_{j=i}^{n} d_{ij} c y_{ij}
$$

s.t.

$$
f_{ij} + \sum_{t=1, t \neq i,j}^{n} f_{it}x_{ijt} + f_{tj}x_{tij} - \sum_{t=1, t \neq i,j}^{n} f_{ij}x_{itj} \le by_{ij} \quad \forall i = 1, ..., n-1; j = i+1, ..., n
$$
  

$$
\sum_{t=1, t \neq i,j} x_{itj} \le 1 \quad \forall i = 1, ..., n-1; j = i+1, ..., n
$$
  

$$
x_{itj} \ge 0 \quad \forall i = 1, ..., n-1; j = i+1, ..., n; t = 1, ..., n; i \neq t \neq j
$$
  

$$
\sum_{j=i+1, i \neq j}^{n} y_{ij} \ge \lceil \sum_{j=i+1, i \neq j}^{n} \frac{f_{ij}}{b} \rceil \quad \forall i = 1, ..., n-1
$$
  

$$
y_{ij} \ge 0 \quad \forall i = 1, ..., n-1; j = i+1, ..., n
$$

Dennoch ist es leicht zu sehen, dass eine Lösung des *LP* Modells immer in der Form  $y_{ij} = \frac{f_{ij}}{b}$  sein wird. Folglich erhalten wir durch Aufrunden eine zulässige Startlösung  $y_{ij}^* = \lceil \frac{f_{ij}}{b} \rceil$  für das *MIP*3 Modell.

Der Vorteil besteht nun darin, dass wir nicht das relaxierte *N DP*(1) Modell lösen, sondern nur eine Aufrundungsprozedur durchführen müssen.

#### 5.1.2 3-Knoten-Pfad für *N DP*(1)

Wir werden nun nur die Modifikation der 3-Knoten-Pfad Methode aus Abschnitt 4.1.2 vorstellen. Die genaue Vorgehensweise wird dann wiederum im Pseudcode dargestellt. Die Modifikation besteht aus drei elementaren Unterschieden: Wir makieren eine Kante (*i, j*), wenn diese ausgewählt wurde einen anderen Fluss wie  $f_{ij}$  aufzunehmen. Wurde diese Kante markiert, dann können wir den anteiligen FLuss nicht durch einen zugehörigen 3-Knoten-Pfad fließen lassen, da sonst der Fluss, der schon auf dieser Kante fließt umgeleitet werden könnte, und somit die Bedingung verletzten könnte, dass nur maximal ein Zwischenhalt erlaubt ist. Der zweite Unterschied zeichnet sich dadurch aus, dass wir nun für jede Kante den Teil des Fluss speicheren und erneuern, der auf direktem Wege befördert wird. Desweiteren berechnen wir die Residualwerte, nachdem für jede Kante nach den sogenannten "accommodating paths" gesucht wurde.

#### Methode 7: 3-Knoten-Pfad *N DP*(1)

1: Sortiere die Entfernung *d*<sub>*i*j</sub>, derart dass *d*<sub>1</sub> ≥ ... ≥ *d*<sub>*N*</sub>, wobei *N* =  $\frac{n(n-1)}{2}$ ; 2: **for**  $i = 1$  to n **do**<br>3: **for**  $i = 1$  to n. 3: **for**  $j = 1$  to n,  $i \neq j$  **do**<br>4:  $g_{ij} = f_{ij}/b$ : 4:  $g_{ij} = f_{ij}/b;$ 5:  $r_{ij} = y_{ij} - y_{ij}^*;$ 6:  $L_{ij} = 0, w_{ij} = 0 \text{ und } STOP = 0;$ 7: **end for** 8: **end for** 9: Gehe zu Zeile ...; 10: Starte mit dem Anfang der sortierten Liste; 11: **for** Kante  $(i, j)$  mit  $r_{ij} > 0$  und  $L_{ij} = 0$  oder  $g_{ij} \ge 1 - r_{ij}$  do 12:  $F L A G = 0$ <br>13: **for**  $k = 1$ 13: **for**  $k = 1$  to n,  $k \neq i \neq j$  **do**<br>14:  $M_k = min\{r_{ik}, r_{ik}\}$ :  $M_k = min\{r_{ik}, r_{ki}\};$ 15: **if**  $M_k \ge 1 - r_{ij}$  **then**<br>16: **FLAG** = 1; 16:  $FLAG = 1;$ <br>17:  $P_k = d_{ik} + d$  $P_k = d_{ik} + d_{ki};$ 18: Speicher den Pfad in einer Linked-List; 19: **end if** 20: **if**  $FLAG = 1$  **then** 21: Suche in Linked List nach "besten" Pfad *i*, *l*, *j*, d.h.  $P_l = min\{P_k\}$ ; 22:  $r_{il} = r_{il} + r_{ij} - 1, r_{lj} = r_{lj} + r_{ij} - 1, r_{lj} = 0, y_{ij} = y_{ij} - 1;$ 23:  $L_{il} = 1, L_{lj} = 1, g_{ij} = g_{ij} + r_{ij} - 1$ <br>24: end if end if 25: **end for** 26: **end for** 27: Starte mit dem Anfang der sortierten Liste; 28: **for** Kante  $(i, j)$  mit  $r_{ij} > 0$  und  $L_{ij} = 0$  oder  $g_{ij} \ge 1 - r_{ij}$  **do** 29: Berechne für alle möglichen 3-Knoten Pfade:  $w_{ij} = w_{ij} +$ 29: Berechne für alle möglichen 3-Knoten Pfade:  $w_i j = w_i j + min\{r_{ik}, r_{kj}\}$ 30: **if**  $min\{r_{ik}, r_{kj}\} > 0$  then 31: Speicher den Pfad 32: **end if** 33: **if**  $w_{ij} \ge 1 - r_{ij}$  **then** 34: **repeat** 35: Wähle aktuell besten Pfad *i*, *l*, *j*; 36: **if**  $M_l < 1 - r_{ij}$  then<br>37:  $r_{ij} = r_{ij} - M_l, r_{il}$ 37:  $r_{ij} = r_{ij} - M_l, r_{il} = r_{il} - M_l, r_{lj} = r_{lj} - M_l;$ 38: **else** 39:  $r_{il} = r_{il} - 1 + r_{ij}, r_{lj} = r_{lj} - 1 + r_{ij}, r_{ij} = 0, y_{ij} = y_{ij} - 1;$ 40:  $L_{il} = 1, L_{lj} = 1, g_{ij} = g_{ij} + r_{ij} - 1$ 41: **end if** 42: **until**  $r_{ij} = 0$ <br>43: **end if** end if 44: **end for** 45: **if**  $STOP = 1$  **then** 46: *ST OP*; 47: **else** 48: *ST OP* = 1; 49: **for** Für jede Kante  $(i, j)$ :  $r_{ij} > 0$ ,  $y_{ij} > 0$  und  $L_{ij} = 0$  oder  $g_{ij} \ge 1 - r_{ij}$  do 50:  $r_{ij} = y_{ij};$ 

51: **end for** 52: Gehe zu Zeile 4; 53: **end if**

Analog zur 3-Knoten-Pfad Methode für das  $NDP(n-2)$  Modell ergibt sich eine Lauftzeit von  $\mathcal{O}(n^3)$ .

5.1.3 Kantenaustausch für *N DP*(1)

Identisch zu der obigen Heuristik, wurden Modifikationen durchgeführt, die sicherstellen sollen, dass die "one-stop" Bedingung nicht verletzt wird.

### Methode 8: Kantenaustausch für *N DP*(1)

- 1: Starte mit dem Anfang der sortierten Liste;
- 2: **for** Kante  $(i, j)$  mit  $r_{ij} > 0$  und  $L_{ij} = 0$  oder  $g_{ij} \ge 1 r_{ij}$  **do** 3: Betrachte alle gespeicherten Pfade  $(i, k, j)$ :  $k \ne i \ne j$ :
- Betrachte alle gespeicherten Pfade  $(i, k, j)$ :  $k \neq i \neq j$ ;
- 4: **if**  $r_{ik} > 0$ ,  $r_{jk} = 0$ ,  $r_{ik} + r_{ij} \ge 1$  und  $d_{ij} > d_{ik}$  then
- 5: Speicher den Pfad *P*( $k$ ) und die potentielle Verbesserung  $v_k = d_{ij} d_{jk}$ ;<br>6: end if
- 6: **end if**
- 7: **if**  $r_{jk} > 0$ ,  $r_{ik} = 0$ ,  $r_{jk} + r_{ij} \ge 1$  und  $d_{ij} > d_{ik}$  then 8: Speicher den Pfad  $P(k)$  und die potentielle Ver
- 8: Speicher den Pfad *P*(*k*) und die potentielle Verbesserung  $v_k = d_{ij} d_{ik}$ ;<br>9: **end if**
- 9: **end if**
- 10: Wähle den besten Pfad  $P(k)$  aus mit  $v_k = max\{v_l\}$ ;
- 11: O.b.d.A nehmen wir an:  $d_{ij} > d_{jk}$ ,  $r_{jk} = 0$  und tausche Kante  $(i, j)$  mit  $(j, k)$ ;
- 12:  $r_{ik} = r_{ik} + r_{ij} 1, r_{jk} = r_{ij}, y_{jk} = y_{jk} + 1, y_{ij} = y_{ij} 1, r_{ij} = 0;$
- 13:  $L_{ik} = 1, L_{jk} = 1$  und  $g_{ij} = g_{ij} + r_{ij} 1$ ;
- 14: **end for**

Auch hier ergibt eine Lauftzeit von  $\mathcal{O}(n^3)$ .

```
5.1.4 Kanteneliminierung für N DP(1)
```
Analog zu Abschnitt 4.1.5 werden wir nun folgendes Modell lösen:

(LP6) max 
$$
\sum_{i=1}^{n-1} \sum_{j=i+1}^{n} w_{ij} r_{ij}
$$

s.t.

$$
by_{ij} - f_{ij} + \sum_{t=1, t \neq i,j}^{n} f_{it}x_{ijt} + f_{tj}x_{tij} - \sum_{t=1, t \neq i,j}^{n} f_{ij}x_{itj} \ge r_{ij} \quad \forall i = 1, ..., n-1; j = i+1, ..., n
$$

$$
\sum_{t=1, t \neq i,j} x_{itj} \le 1 \quad \forall i = 1, ..., n-1; j = i+1, ..., n
$$

$$
x_{itj} \ge 0 \quad \forall i = 1, ..., n-1; j = i+1, ..., n; t = 1, ..., n; i \neq t \neq j
$$

$$
r_{ij} \ge 0 \quad \forall i = 1, ..., n-1; j = i+1, ..., n
$$

Auf Grund der zusätzlichen Nebenbedingung 5.12 ist das *LP*6 nun schwieriger zu lösen als das *LP*2 Modell in Abschnitt 4.1.5.. Aus diesem Grund werden wir zuvor einige Variablen festsetzen, um das Lösen einfacher zu gestalten. Desweiteren werden wir in jeder Iteration eine Menge von Kanten bestimmen und Kanten mit größerer Entfernung höher gewichten, als Kanten mit kleinerer Entfernung.

Im zweite Modell wiederum maximieren wir für jede Kante (*i*, *j*) das Residual *ri j*:

$$
(LP7) max r_{ij}
$$

s.t.

$$
by_{ij} - f_{ij} + \sum_{t=1, t \neq i,j}^{n} f_{it}x_{ijt} + f_{tj}x_{tij} - \sum_{t=1, t \neq i,j}^{n} f_{ij}x_{itj} \ge r_{ij}
$$
  

$$
\sum_{t=1, t \neq i,j}^{n} x_{itj} \le 1
$$
  

$$
x_{itj} \ge 0 \quad \forall t = 1, ..., n \text{ if } t \neq j
$$
  

$$
r_{ij} \ge 0
$$

Methode 9: Kanteneliminierung für *N DP*(1)

1: Starte mit dem Anfang der Liste *d<sup>e</sup>* ; 2: **for** Kante  $(i, j)$  :  $r_{ij} > 0$  und  $y_{ij} > 0$  **do** 3: Löse *LP*3; Löse *LP*3; 4: Speicher den optimal Wert als *Z* ∗ ; 5:  $y_{ij} = y_{ij} - [Z^*];$ 6: **end for**

# 5.1.5 Resultierendes Flugverkehrsnetz

Mit Hilfe der in Abschnitt 5.1.4 erhaltenen zulässigen *y*-Lösung lösen wir nun folgendes Modell:

(Finall.P3) 
$$
\min \sum_{i=1}^{n-1} \sum_{j=i+1}^{n} \sum_{t=1, i \neq t \neq j}^{n} f_{ij} x_{itj}
$$

s.t.

$$
by_{ij} - f_{ij} + \sum_{t=1, t \neq i,j}^{n} f_{it}x_{ijt} + f_{tj}x_{tij} - \sum_{t=1, t \neq i,j}^{n} f_{ij}x_{itj} \ge 0 \quad \forall i = 1, ..., n-1; j = i+1, ..., n
$$

$$
\sum_{t=1, t \neq i,j} x_{itj} \le 1 \quad \forall i = 1, ..., n-1; j = i+1, ..., n; t = 1, ..., n
$$

$$
x_{itj} \ge 0 \quad \forall i = 1, ..., n-1; j = i+1, ..., n; t = 1, ..., n \ne t \ne j
$$

Dabei minimieren wir den Anteil an indirekten Flügen und erhalten das resultierende Flugverkehrsnetz.

# Lösungsalgorithmus für das  $NDP(1)$  Modell mit "One-Fleet Option:

- 1. Berechne Startlösung:  $y_{ij} = \lceil \frac{f_{ij}}{b} \rceil$
- 2. Basierend auf dieser zulässigen Startlösung führe folgende Methoden in dieser Reihenfolge aus:
	- a) 3-Knoten-Pfad für *N DP*(1)
	- b) Kantenaustausch für *N DP*(1)
	- c) Kanteneliminierung für *N DP*(1)
- 3. Basierend auf der zulässigen *y*-Lösung, löse *Final LP*3

Auch hier ist es nötig das *LP7 M*odell maximal  $\frac{n(n-1)}{2}$ -mal zu lösen und bestimmt somit die Laufzeit dieses Algorithmus.

Fazit

# Abbildungsverzeichnis

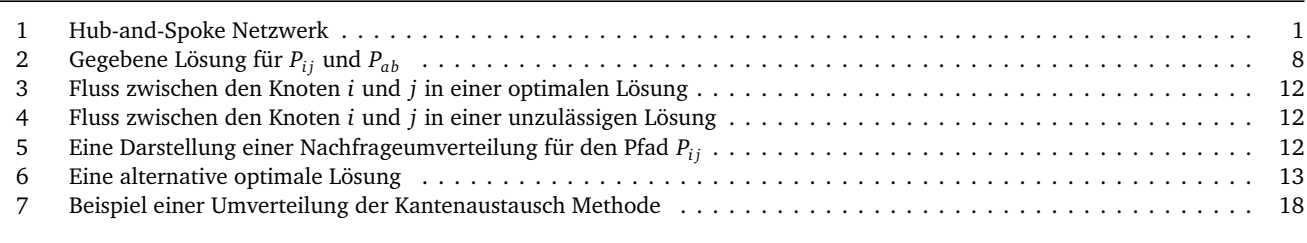

# **Methodenverzeichnis**

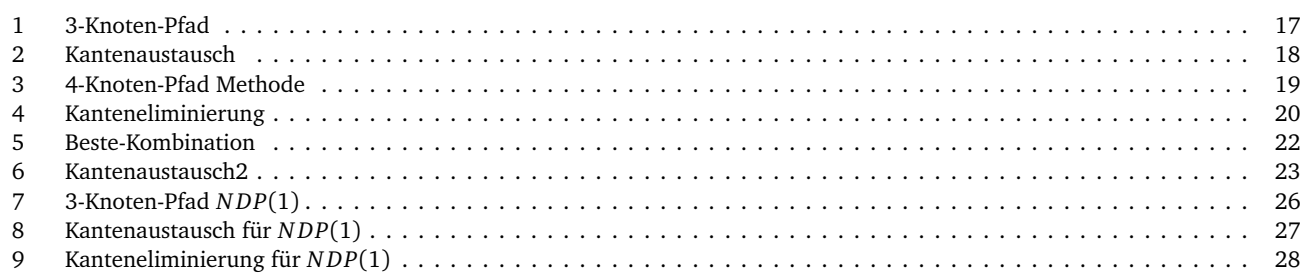

- [1] R. K. Ahuja, T. L. Magnanti, J. B. Orlin: *Network Flows: Theory, Algorithms and Applications*, Prentice Hall (1993)
- [2] T.H. Cormen, C.E. Leiserson, R.L. Rivest, C. Stein: *Introduction to Algorithms*, Prentice Hall India, Auflage: 2nd (2001)
- [3] M. Jacquemin: *Statische und dynamische Planungsmodelle zur Gestaltung von HubSpoke-Flugnetzwerken*, Dt. Univ.- Verl. (2006)
- [4] T. Magnanti, P. Mirchandani, R. Vachani: *Modeling And Solving the Two-Facility Network Loading Problem*, Operations Research, 43, 142-157
- [5] G. Mayer: *Strategische Logistikplanung von Hub--Spoke-Systemen*, Dt. Univ.-Verl. [u.a.] (2001)
- [6] G. Song: *Integer Linear Programming Models For Airline Network Design Problem*, Ph.D. dissertation, MSIS Department, The University of Texas at Austin (1995)